MEMORANDUM FOR Barbara M. LoPresti

Chief, Technologies Management Office

From: Alan R. Tupek

Chief, Demographic Statistical Methods Division

Subject: Consumer Expenditure Diary (CED) Survey 2000 Sample

Redesign - Specifications for the Computer Assisted Personal Interview (CAPI) Quality Control (QC) Reinterview Blaise

Instrument

#### I. Purpose

This memorandum documents specifications for the CAPI QC reinterview instrument for the CED Survey 2000 Sample Redesign. These specifications are for a Blaise instrument. Use these specifications in conjunction with the memorandum, <u>Specifications for a Generic Computer Assisted Personal Interview (CAPI) Quality Control (QC)</u>
Reinterview Blaise Instrument.

### II. Quality Control Reinterview

CAPI original interviews and Type B and C noninterviews are eligible for a QC reinterview. The primary goal of the QC reinterview is to detect falsification by the field representatives or supervisory field representatives ((S)FRs). The reinterview instrument includes paths for telephone reinterviews and personal visit reinterviews.

#### **III.** Instrument Specifications

We broke down our specifications for the generic QC reinterview instrument into three major parts. The front specifications, Section XIII, include the screens that direct the reinterviewer to make contact, introduce himself/herself, and ask for the respondent. The middle specifications, Section XIV, include the roster verification screens and the survey specific questions used to determine whether falsification occurred. The back specifications, Section XV, include the thank you screens and the screens that set up callbacks, assign reinterview dispositions, and wrap up the case.

This memorandum includes in Sections XIII-XIV only those screens that are new or have changes to the generic specifications. For your convenience, we identify changes to the generic screens by highlighting any additions and striking out any deletions. Since these specifications are also very similar to those issued for the 2004 CED reinterview, we identify additions and deletions to the 2004 specifications by placing those highlights and strikeouts within braces { }.

As in the generic specifications, we divide the display of a screen's info pane into the text section and the answer list section. Any text given in italics in the text section denotes read only information that is not said aloud by the reinterviewer. Display this italicized text in regular font in blue on the screen.

Attachment A, CED Survey 2000 Sample Redesign - Reinterview Instrument Screen Index, provides the page number(s) of each screen displayed in these specifications. Attachment B, CED Survey 2000 Sample Redesign - Reinterview Blaise Instrument Flowcharts, displays the pathing of all screens in the front, middle and back portions of the instrument. Attachment C, CED Survey 2000 Sample Redesign - Reinterview Instrument Flowchart Index, offers an index to the screens in the flowcharts.

#### IV. Record-Typed Reinterview Input File

Attachment D contains the format of the Reinterview Sample Control Input File (SCIF) for the CED Survey 2000 Sample Redesign. This Reinterview SCIF lists <u>all</u> of the variables by record type that are on the reinterview input file. The original instrument needs to set or initialize these variables, except for the few that come from the Demographic Statistical Methods Division (DSMD) generic reinterview system. DSMD creates the reinterview input files using the generic reinterview system.

Refer to the Reinterview SCIF in Attachment D for information regarding the description, length, and values of each of the variables required for reinterview. Record Type 8500 in Attachment D shows the generic household level variables in positions 1-83 and the generic person level variables in position 1-90. CED Survey specific household and person level variables follow these positions.

The following is a list of only those reinterview input file variables utilized in the CED Survey 2000 Sample Redesign reinterview instrument. These variables are used either to set new variables, to "fill" entries on the screen, or to control pathing. The original instrument must set and output these variables. Some of these variables are used in the generic portions of the reinterview instrument. If the CED Survey uses a different name for any of these generic variables, the CED name is noted in the 'Description' column. Convert the variable's CED name to its generic name in the manipula script when extracting the original output for reinterview.

| Name                 | Description                                                                                                    | Record Type               |
|----------------------|----------------------------------------------------------------------------------------------------|---------------------------|
| RESPNAME             | RESPNAME Respondent name  * Empty RESPNAME if RESPON = 95                                                                                                    |                           |
| AREA                 | Respondent's phone number area code                                                                                                    | { <del>100001</del> 1002} |
| PREFIX               | Respondent's phone number prefix                                                                                                    | { <del>100001</del> 1002} |
| SUFFIX               | Respondent's phone number suffix                                                                                                    | { <del>100001</del> 1002} |
| EXTN                 | Respondent's phone extension                                                                                                    | { <del>100001</del> 1002} |
| HNO                  | Address - house number                                                                                                    | { <del>2000</del> 2006}   |
| HNOSUF               | Address - house number suffix                                                                                                    | { <del>2000</del> 2006}   |
| STRNAME              | Address - street name                                                                                                    | { <del>2000</del> 2006}   |
| UNITDES              | Address - unit designation                                                                                                    | { <del>2000</del> 2006}   |
| {GQUNITINFO          | Address - GQ unit designation                                                                                                    | 2006}                     |
| {NONCITYADD          | Address - non-city style address                                                                                                    | 2006}                     |
| PHYSDES              | Address - physical description                                                                                                    | { <del>2000</del> 2006}   |
| PO                   | Address - locality                                                                                                    | { <del>2000</del> 2006}   |
| ST                   | Address - state abbreviation                                                                                                    | { <del>2000</del> 2006}   |
| ZIP5                 | Sample unit address - ZIP code                                                                                                    | { <del>2000</del> 2006}   |
| ZIP4                 | Sample unit address - ZIP4                                                                                                    | { <del>2000</del> 2006}   |
| {BLDGNAME            | Address - building name                                                                                                    | 2006}                     |
| ORIOUT               | Original outcome code - See Attachment E for values reset for reinterview  * OUTCOME in CED original instrument - Convert OUTCOME to ORIOUT in manipula script | { <del>2550</del> 2552}   |
| ORIFR                | Original FR code of (S)FR who completed the case * INTID in CED original instrument - Convert INTID to ORIFR in manipula script.                               | { <del>2550</del> 2552}   |
| CP1NAME <sup>1</sup> | Contact person 1's name                                                                                                    | { <del>8000</del> 8001}   |
| CP1TITL <sup>1</sup> | Contact person 1's title                                                                                                    | { <del>8000</del> 8001}   |

| Name                          | Description                                                                                                    | Record Type             |
|-------------------------------|----------------------------------------------------------------------------------------------------|-------------------------|
| CP1PHON <sup>1</sup>          | Contact person 1's phone number                                                                                                 | { <del>8000</del> 8001} |
| CP1EXT <sup>1</sup>           | Contact person 1's phone extension                                                                                              | { <del>8000</del> 8001} |
| {CP1PHT <sup>1</sup>          | Type of phone for contact person                                                                                                | { <del>8000</del> 8001} |
| CP1ADD1 <sup>1</sup>          | Contact person 1's address 1                                                                                                    | { <del>8000</del> 8001} |
| CP1ADD2 <sup>1</sup>          | Contact person 1's address 2                                                                                                    | { <del>8000</del> 8001} |
| CP1PO <sup>1</sup>            | Contact person 1's address - PO/city                                                                                            | { <del>8000</del> 8001} |
| CP1ST <sup>1</sup>            | Contact person 1's address - state                                                                                              | { <del>8000</del> 8001} |
| CP1ZP5 <sup>1</sup>           | Contact person 1's address - ZIP code                                                                                           | { <del>8000</del> 8001} |
| CP1ZP4 <sup>1</sup>           | Contact person 1's address - ZIP4                                                                                               | { <del>8000</del> 8001} |
| BESTTIME                      | Best time to call                                                                                                    | { <del>8000</del> 8200} |
| BESTTIM2                      | Best time other                                                                                                    | { <del>8000</del> 8200} |
| NOSUNDAY                      | Do not call on Sunday                                                                                                    | { <del>8000</del> 8200} |
| {SPANONLY                     | Spanish speaking                                                                                                    | 8000}                   |
| { <del>PHTYPE</del><br>PHTYP} | Type of phone for respondent or household                                                                                       | { <del>8000</del> 8200} |
| SPHONE                        | Second phone number for respondent or household                                                                                 | { <del>8000</del> 8200} |
| SPHTYP                        | Type of phone for second phone number                                                                                           | { <del>8000</del> 8200} |
| BYOBS <sup>1</sup>            | Original case classified as a noninterview by:                                                                                  | 8500 (HH level)         |
|                               | 1 = Observation only 2 = Information provided by contact person 0 or empty = Question not asked for an interview or Type A case |                         |
| INTDATE                       | Original interview date                                                                                                    | 8500 (HH level)         |
| TYPEA_SP                      | Other Type A noninterview - write-in * TPAS_PK2 in CED original instrument - Convert TPAS_PK2 to TYPEA_SP in manipula script    | 8500 (HH level)         |
|                               | Other Type B noninterview - write-in                                                                                            |                         |

| Name      | Description                                                                                                    | Record Type         |
|-----------|----------------------------------------------------------------------------------------------------|---------------------|
| TYPEB_SP  | * TPBS_PK1 or TPBS_PK2 in CED original instrument - If PICK_UP1 = 233 and PICK_UP2 = 216, 219, 321, 322, 323, 324 or 325, convert TPBS_PK1 to TYPEB_SP in manipula script. Else convert TPBS_PK2 to TYPEB_SP in manipula script. | 8500 (HH level)     |
| TYPEC_SP  | Other Type C noninterview - write-in * TPCS_PK2 in CED original instrument - Convert TPCS_PK2 to TYPEC_SP in manipula script                                                                                                    | 8500 (HH level)     |
| TOTAL_CU  | Number of CUs                                                                                                    | 8500 ( HH level)    |
| NUMHOUSE  | Number of persons in primary CU                                                                                                    | 8500 (HH level)     |
| EPD       | Earliest placement date                                                                                                    | 8500 (HH level)     |
| PLCEDAT1  | Diary 1 - Placement date                                                                                                    | 8500 (HH level)     |
| PICKDTE1  | Diary 1 - Pickup date                                                                                                    | 8500 (HH level)     |
| PICK_UP1  | Diary 1 - Pickup status code                                                                                                    | 8500 (HH level)     |
| PLCEDAT2  | Diary 2 - Placement date                                                                                                    | 8500 (HH level)     |
| PICKDTE2  | Diary 2 - Pickup date                                                                                                    | 8500 (HH level)     |
| PICK_UP2  | Diary 2 - Pickup status code                                                                                                    | 8500 (HH level)     |
| ANYENTR1  | Any entries for Week 1                                                                                                    | 8500 (HH level)     |
| ANYRECAL1 | Any items recalled for Week 1                                                                                                    | 8500 (HH level)     |
| ANYENTR2  | Any entries for Week 2                                                                                                    | 8500 (HH level)     |
| ANYRECAL2 | Any items recalled for Week 2                                                                                                    | 8500 (HH level)     |
| {LANGUAGE | Language used to conduct interview                                                                                                    | 8500 (HH level)}    |
| {RESPON   | Line number of primary respondent                                                                                                    | 8500 (HH level)}    |
| NROSIZE   | Number of records for Block 01 (ie. Original roster size)                                                                                                    | 8500 (person level) |
| LNO       | HH composition - line number * MEMBNO in CED original instrument -                                                                                                    | 8500 (person level) |

| Name                                                                                                    | Description                                                                                                    | Record Type         |
|----------------------------------------------------------------------------------------------------|----------------------------------------------------------------------------------------------------|---------------------|
|                                                                                                    | Convert MEMBNO to LNO in manipula script                                                                             |                     |
| A flag indicating which household members are the respondents for complete original interviews. Place this flag on each person record. In the reinterview, the original respondent (that is, the person the (S)FR actually spoke to ) is reinterviewed whenever possible.  1 = person (S)FR spoke to 0 = all other household members |                                                                                                    | 8500 (person level) |
| FNAME                                                                                                    | HH composition - first name                                                                                          | 8500 (person level) |
| LNAME                                                                                                    | HH composition - last name                                                                                           | 8500 (person level) |
| AGE                                                                                                    | HH composition - age                                                                                                 | 8500 (person level) |
| REL                                                                                                    | EL HH composition - relationship  * CU_CODE1 in CED original instrument - Convert CU_CODE1 to REL in manipula script |                     |
| SEX                                                                                                    | HH composition - sex                                                                                                 | 8500 (person level) |
| PERSTAT                                                                                                    | ERSTAT Status - delete/reinstate                                                                                     |                     |
| AWAY_COL                                                                                                    | HH composition - away at college                                                                                     | 8500 (person level) |
| HH_MEM                                                                                                    | HH_MEM HH composition - HH member                                                                                    |                     |
| PERCUNUM                                                                                                    | HH composition - CU number                                                                                           | 8500 (person level) |

#### V. Variables Set in the Reinterview Instrument

- A. The CED original instrument sets placement date, pickup date, and outcome for both the Week 1 and Week 2 Diaries, but sets one final outcome (ORIOUT) for the case. As a result, it is necessary to set the new variable ORIOUT\_I and to reset the input variables ORIOUT and INTDATE in the CED reinterview instrument in order to verify the outcome for the appropriate week. Reset ORIOUT and INTDATE as follows:
  - 1. Set  $ORIOUT_I = ORIOUT$ .
  - 2. Reset ORIOUT, only after setting ORIOUT\_I, as follows:

```
If ORIOUT_I = 201, ORIOUT = 201.
If ORIOUT_I = 203, ORIOUT = 203.
If ORIOUT I = 204 and PICK UP2 = 326, ORIOUT = 205.
If ORIOUT_I = 204 and PICK_UP2 \neq 326, ORIOUT = PICK_UP2.
If ORIOUT I = 206, ORIOUT = 206.
If ORIOUT_I = 207 and PICK_UP1 = 326, ORIOUT = 208.
If ORIOUT_I = 207 and PICK_UP1 \neq 326, ORIOUT = 207.
If ORIOUT I = 210 and PICK UP1 = 216, 219, 321, 322, 323, 324, 325
(Type A noninterview) and PICK UP2 = 326, ORIOUT = 211.
If ORIOUT_I = 210 and PICK_UP1 = 216, 219, 321, 322, 323, 324, 325
(Type A noninterview) and PICK UP2 \neq 326, ORIOUT = PICK UP2.
If ORIOUT I = 210 and PICK UP2 = 216, 219, 321, 322, 323, 324, 325
(Type A noninterview) and PICK_{UP1} = 326, ORIOUT = 212.
If ORIOUT_I = 210 and PICK_UP2 = 216, 219, 321, 322, 323, 324, 325
(Type A noninterview) and PICK UP1 \neq 326, ORIOUT = PICK UP1.
If ORIOUT_I = 326 and PICK_UP1 = 326, ORIOUT = 209.
If ORIOUT I = 326 and PICK UP1 \neq 326, ORIOUT = 326.
If ORIOUT I > 210 and ORIOUT I \neq 326, ORIOUT = PICK UP2.
```

3. Reset INTDATE, only after resetting ORIOUT, as follows:

```
If ORIOUT = 201, INTDATE = PLCEDAT1. If ORIOUT = 203, INTDATE = PLCEDAT1. If ORIOUT = 204, INTDATE = PLCEDAT2. If ORIOUT = 205, INTDATE = PLCEDAT1. If ORIOUT = 206, INTDATE = PLCEDAT2. If ORIOUT = 207, INTDATE = PLCEDAT2. If ORIOUT = 208, INTDATE = PLCEDAT1. If ORIOUT = 209, INTDATE = PLCEDAT1. If ORIOUT = 211, INTDATE = PLCEDAT2. If ORIOUT = 212, INTDATE = PLCEDAT1. If ORIOUT = 212, INTDATE = PLCEDAT1. If ORIOUT > 212, INTDATE = PLCEDAT2.
```

Note: Set ORIOUT\_I, ORIOUT, and INTDATE only once at initial entry. Do not reset if a case is reopened.

- B. The generic portions of the reinterview instrument use the following variables. Set these variables in the CED reinterview instrument as follows.
  - RPROXY\_A This is a flag indicating whether a proxy is allowed in the reinterview. Set to 1 = proxy allowed in reinterview

OPROXY A

This is a flag indicating whether a proxy interview is allowed in the original interview. Set to

1 = proxy allowed in original interview

OPROXY\_U

This is a flag indicating for which household member a proxy was used in the original interview. However, since the use of proxies is not an issue, this flag is not set in the original instrument. Set

 $OPROXY_U = 0.$ 

SURVEY\_NAME

This is a string variable (200 characters in length) indicating the name of the survey. Set to

Consumer Expenditure Diary Survey

USE\_CKSUP

This is a string variable (three characters in length) indicating if the (S)FR needs authorization before conducting a personal visit reinterview due to budget concerns. Set to

Yes = (S)FR needs authorization

<DISCREPANCY>

This is an array of 16 elements. It contains a list of codes indicating the various discrepancies found during the reinterview. When the reinterview instrument indicates a discrepancy, the instrument will store the appropriate code in this array. Upon wrapping up a case, the DISCREPANCY array is copied into the Reinterview Notes.

ORIOUT RSLT

This is a string variable (four characters in length) indicating the type of original outcome for a case. Set, only after ORIOUT is reset, as follows:

If ORIOUT = 201,203, 205, 206, 207, 208, 209, 211, 212, 326, then ORIOUT\_RSLT = INT.

If ORIOUT = 216, 219, 321, 322, 323, 324, 325, then ORIOUT\_RSLT = A.

If ORIOUT = 217, 224, 225, 226, 228, 229, 231, 232, 331 or 332, then ORIOUT\_RSLT = B1.

If ORIOUT = 233, then ORIOUT\_RSLT = B2.

If ORIOUT = 240, 241, 243, 244, 245, 246 or 252, then

 $ORIOUT_RSLT = C1.$ 

If ORIOUT =  $\{247,\}$  248,  $\{290,\}$  341 or 342, then

 $ORIOUT_RSLT = C2.$ 

TYPE\_D This is a string variable (three characters in length)

indicating if the original survey has original Type D

noninterviews. Set to

No = original survey does not have original Type D

noninterviews.

VACANT\_INT This is a string variable (three characters in length)

indicating if the survey has vacant interviews. Set to

No = survey does not have vacant interviews.

REDESIGN This is a string variable (three characters in length)

indicating if the survey has converted to the 2000 Sample

Redesign. Set to

 $\{$ No Yes $\}$  = survey has not converted to the 2000 Sample

Redesign.

PUERTO RICO This is a string variable (three characters in length)

indicating if the survey includes Puerto Rico addresses. Set

to

No = survey does not include Puerto Rico addresses.

PV\_ONLY This is a string variable (three characters in length)

indicating if the survey requires all original interviews to

be conducted by personal visit. Set to

Yes = All original interviews must be done by personal

visit.

MIN\_AGE This is a numeric variable (two characters in length)

indicating the minimum age for an eligible respondent in

the original interview. Set to

16 = minimum age for an eligible respondent

CONTACT\_C\_INFO(1-3) This is a three string variable (80 characters in length each) indicating some descriptive text for the

survey to be filled on the CONTACT\_C screen. Set to

CONTACT\_C\_INFO1 = your household and the members who make up your household for the CONTACT\_C\_INFO2 = Consumer Expenditure

Diary Survey?

CONTACT\_C\_INFO3 is empty

ROSTER\_INFO(1-3)

This is a three string variable (80 characters in length each) indicating some descriptive text for the survey to be filled on the ROSTER\_3 and ROSTER\_4 screens. Set to

ROSTER\_INFO1 = doesn't didn't have a usual residence elsewhere or who wasn't away at college ROSTER\_INFO2 = on [Fill: INTDATE]

ROSTER\_INFO3 is empty

TYPEB\_SPLIT

This is a string variable (three characters in length) indicating if reinterview noninterview vacants and Usual Residence Elsewhere (UREs) need to be split between regular and seasonal. Set to

No = vacants and UREs are not split between regular and seasonal

**RIDATE** 

This is the date stamp that the CED reinterview instrument marks when a case is opened. Its format is mmddyyyy.

TIME\_C

This is the time stamp that the CED reinterview instrument marks when a case is opened. Its format is hhmmss in military time.

**OIRESP** 

This is a string variable (two characters in length) representing the line number of the original respondent. Set to the line number (LNO) of the household member with QCRESP = 1.

{SPANONLY This is a string variable (one character in length) indicating if the household is Spanish speaking. Set as follows:

If LANGUAGE = 2, then SPANONLY = 1. Else SPANONLY is empty.}

- {C. The original instrument fills RESPNAME if the respondent is a proxy. To compensate for this, empty RESPNAME if RESPON = 95.}
- D. Set the generic contact person information variables in the CED reinterview instrument as follows:

**CPNAME** CP1NAME = **CPTITL** = CP1TITL **CPPHON** = CP1PHON **CPEXT** CP1EXT = **CPPHT** = CP1PHT CPADD1 CP1ADD1 = CPADD2 CP1ADD2 = **CPPO** CP1PO **CPST** = CP1ST CP1ZP5 CPZP5 =CPZP4= CP1ZP4

E. The following variables are also set in the CED reinterview instrument according to the <u>SPECIAL INSTRUCTIONS</u> for screens in either these specifications or the generic specifications.

| Name        | Description                                                                      |  |
|-------------|----------------------------------------------------------------------------------|--|
| INTTYP      | Method of reinterview                                                            |  |
|             | T = telephone reinterview P = personal visit reinterview                         |  |
| LENGTH_T    | Length of original interview in total minutes - (LENGTH_H x 60) + LENGTH_M       |  |
| INCT_CNT    | Tally of number of persons erroneously included on the household roster          |  |
| MISS_CNT    | Tally of number of persons erroneously missing from the household roster         |  |
| ITERATION   | Counter for number of CUs checked                                                |  |
| COUNT       | Number of persons in the CU being checked                                        |  |
| DEPENDENT   | Tally of number of categories showing dependency in a single-person CV           |  |
| INDEPENDENT | EPENDENT Tally of number of categories showing independency in a multi-person CU |  |

| Name                                                           | Description                                                |  |
|----------------------------------------------------------------|------------------------------------------------------------|--|
| INCT_CU                                                        | Tally of number of CU's incorrectly formed                 |  |
| OUTCOME Reinterview outcome code - see Attachment F for values |                                                            |  |
| RI_DISP                                                        | Reinterview disposition code - see Attachment F for values |  |

#### VI. Variables Passed between Case Management and the Reinterview Instrument

- A. Variables from Case Management
  - 1. Case Management sets ACTION based on OUTCOME. See Attachment F, CED Reinterview Disposition, Outcome and Action Codes, for values. This variable must be included in the reinterview output.
  - 2. The reinterview instrument obtains the name of the (S)FR, variable FR\_NAME, from Case Management.
  - 3. The reinterview instrument obtains the reinterviewer's FR code, FRCODE, from Case Management. If the RO reassigns a case, it changes FRCODE in ROSCO. Case Management then passes the updated variable to the reinterview instrument.
- B. Variables from Case Management and the Reinterview Instrument
  - 1. The reinterviewer can update the sample unit phone number (AREA, PRFIX, SUFFIX, EXTN) and appointment time (CALLBACK) in both Case Management and the reinterview instrument. Case Management and the reinterview instrument pass these variables, with any updates, back and forth to each other.
  - 2. Case Management and the reinterview instrument also pass the case ID (CASEID) and control number (CTRLNUM) back and forth to each other. These variables serve as identifiers for the case.
- C. Variables from the Reinterview Instrument
  - 1. The reinterviewer can also update the contact person phone number (CPPHON and CPEXT) in the reinterview instrument. The reinterview instrument passes these variables, with any updates, to Case Management. The CED reinterview instrument must reset these variables back to CP1PHON and CP1EXT when it passes them to Case Management.

2. The reinterview instrument sets OUTCOME and RI\_DISP, as stated in Section V, above, and passes them to Case Management.

#### VII. Formats for Date and Time Variables

- A. Use the long format (day of week, month, day, four-digit year) to **display** all date variables in the CED reinterview instrument. {Use the format mmddyyyy when **outputting** all date variables, INTDATE (original interview date) and RIDATE (reinterview date), to the reinterview output file.}
- B. Use the format hh:mm am/pm to display all time variables in the CED reinterview instrument.

#### **VIII.** Displaying the Sample Unit Address

Display the sample unit address in the CED reinterview instrument using format {ADDRESS2 ADDRESS1}. Screens that display the sample unit address are START, DIAL, INTRO\_TC, HELLO\_TNX, INTRO\_TN, INTRO\_PC, HELLO\_PNX, ADDVER, INTRO\_PN, VERBYOBS, PROX\_N, PROX\_UN, ROSTER\_1, SOMEONE\_ELSE, CONTACT\_N, VACANT, STAT\_VER, VACANT2, STATUS, STAT\_PROBE, STAT\_PROB2.

Format {ADDRESS2 ADDRESS1} is for surveys that have {not} converted to the 2000 Sample Redesign (REDESIGN = No Yes) and that do not include Puerto Rico addresses (PUERTO\_RICO = No). This format uses the address variables on Record Type 2000 of the SCIF, Demographic Address, and is defined as follows:

[Fill: HNO HNOSUF STRNAME UNITDES]

{[Fill: BLDGNAME / blank] [Fill: GQUNITINFO / blank] [Fill: NONCITYADD / blank]}

[Fill: PHYSDES / blank] [Fill: PO, ST ZIP5-ZIP4]

#### **FILL INSTRUCTIONS**

- {1. If BLDGNAME not empty, fill BLDGNAME. Else leave blank, do not display item.
- 2. IF GQUNITINFO not empty, fill GQUNITINFO. Else leave blank, do not display item.
- 3. If NONCITYADD not empty, fill NONCITYADD. Else leave blank, do not display item.}

4. If PHYSDES not empty, fill PHYSDES. Else leave blank, do not display item.

#### IX. Displaying the Household Roster

- A. Display the household roster in the CED reinterview instrument as follows:
  - Include all persons who have not been deleted in the original interview.
  - Exclude a person from the household roster if **PERSTAT = 7 or 99**. This denotes a person deleted in the original interview (7) or a person the interviewer realizes he/she mistakenly listed when entering the household roster (99).
  - Do not leave blank lines between persons included in the household roster. Rather, condense the listing to compensate for any deleted person.
  - List household members first (HH\_MEM = 1), followed by non-household members (HH\_MEM = 2). Gray the listing of all non-household members.

Generic screens that display the household roster are: HHCOMP, RIRESP, ROSTER\_1, ROSTER\_2, ROSTER\_3, and ROSTER\_4.

- B. Other CED survey specific screens that display the household roster are CU\_LISTING, SINGLE\_RELATED, SINGLE\_HOUSING, SINGLE\_FOOD, SINGLE\_OTHER, MULTI\_RELATED, MULTI\_HOUSING, MULTI\_FOOD, and MULTI\_OTHER. These screens have the additional specifications:
  - · List only household members (HH\_MEM=1).
  - Gray any household member whose PERCUNUM  $\neq$  ITERATION.

#### X. Access to Original CAPI Notes and Reinterview Notes

Within the CED reinterview instrument, provide access between the instrument and the original CAPI notes and the reinterview notes. Both the original CAPI notes and the reinterview notes are separate text files maintained outside the instrument.

- · Allow the reinterviewer access to only view the original CAPI notes.
- · Allow the reinterviewer access to enter, view, or edit the reinterview notes.

# **XI.** Function Keys

Descriptions of the functions keys are listed below. These keys comply with the listing of Keys Assignments for Consumer Expenditures Survey, dated July 25, 2000.

| The "F" Keys  |                                                                 |
|---------------|-----------------------------------------------------------------|
| F1            |                                                                 |
| F2            |                                                                 |
| F3            |                                                                 |
| F4            |                                                                 |
| F5            |                                                                 |
| F6            |                                                                 |
| F7            | Item notes/remarks                                              |
| F8            |                                                                 |
| F9            |                                                                 |
| F10           | Exit - Skip to the END of the reinterview (FIN screen)          |
| F11           |                                                                 |
| F12           |                                                                 |
|               |                                                                 |
| The "Shift-F" | <u>Keys</u>                                                     |
| Shift-F1      | Display the household roster (HHCOMP screen)                    |
| Shift-F2      | Display the Survey Frequently Asked Questions (FAQs) (H_PURPOSE |
|               | screen)                                                         |
| Shift-F3      | Display the Reinterview FAQs (RIREASON screen)                  |
| Shift-F4      |                                                                 |
| Shift-F5      |                                                                 |
| Shift-F6      |                                                                 |
| Shift-F7      |                                                                 |
| Shift-F8      |                                                                 |
| Shift-F9      |                                                                 |
| Shift-F10     |                                                                 |
| Shift-F11     | Display standard abbreviations (H_ABBREVI screen)               |
| Shift-F12     | Display original CAPI notes                                     |
| The "Ctrl" Ke | <u>ys</u>                                                       |
| Ctrl-D        | Don't know (D)                                                  |
| Ctrl-K        | Display function key descriptions (KEY_REF screen)              |
| Ctrl-R        | Refusal (R)                                                     |
| Ctrl-F7Acces  | s reinterview notes                                             |

# Special Purpose Keys

Esc Cancel

Home Moves to beginning of form

End Moves to first unanswered field on path Page Up Moves backward one page/screen

Page Down Moves forward one page/screen
Up Arrow Move upward or backward one field
Down Arrow Moves downward or forward one field

Left Arrow Moves to previous field Right Arrow Moves to next field

# **XII.** Refreshing OUTCOME = 202 Cases

If the CED reinterview instrument is exited with OUTCOME=202, refresh the case upon reopening the instrument, except for the following:

- · Maintain the variables ORIOUT\_I, ORIOUT, and INTDATE, as set at initial entry. DO NOT RESET.
- · Maintain the reinterview input file variables and any updates to them (example, phone number changes).
- · Maintain CALLBACK and the case's history in Case Management.

# **XIII.** Front Specifications

The screens for the front of the instrument appear in this section.

#### $\underline{\mathbf{UNIVERSE}}$ - RIREASON = 3

Don't you have anything better to do with my tax dollars? I'm too busy to answer your questions again.

The Bureau of Labor Statistics uses the data from this survey to measure the changes in prices in consumer goods and services. Information collected in this survey contributes to the Consumer Price Index, which assesses the change in purchasing power of consumer dollars. The Census Bureau's method of measuring data quality for this survey is to re-contact a percentage of respondents to check that the data was collected correctly during the original interview. We believe this method helps the Census Bureau prevent the wasting of your tax dollars.

- 1. Continue
- 2. Back to Reinterview Help Menu

| <u>Name</u> | <b>Description</b> | <u>Value</u> | Skip                    |
|-------------|--------------------|--------------|-------------------------|
| RIREF3      | Reason 3           | 1            | [return to reinterview] |
|             |                    | 2            | [goto RIREASON]         |

# 

# Frequently Asked Question

- Press F8 to proceed with reinterview.
- 1. What is this survey all about? Who uses this information?
- 2. What do I have to do?
- 3. How long will this take? How many times will I be interviewed?
- 4. Who is going to see what I write?
- 5. Is this survey real?
- 6. Return to reinterview.

| <u>Name</u> | <b>Description</b>         | <b>Value</b> | <u>Skip</u>             |
|-------------|----------------------------|--------------|-------------------------|
| H_PURPOSE   | Frequently asked questions | 1            | [goto H_PURPOSE1]       |
|             |                            | 2            | [goto H_PURPOSE2]       |
|             |                            | 3            | [goto H_PURPOSE3]       |
|             |                            | 4            | [goto H_PURPOSE4]       |
|             |                            | 5            | [goto H_PURPOSE5]       |
|             |                            | 6            | [return to reinterview] |
|             |                            | F8           | [return to reinterview] |

#### SPECIAL INSTRUCTIONS

This screen is a reference screen accessed by the Shift-F2 key.

This FAQ menu screen is the same as that in the original instrument.

------

#### $\underline{\mathbf{UNIVERSE}}$ - $\mathbf{H}_{\mathbf{PURPOSE}}$ = 1

What is this survey all about? Who uses this information?

The Consumer Expenditure Diary Survey collects information from households and families on their buying habits. It helps us to understand what products and services are bought and how much is spent.

This survey has a number of uses. The most important is the periodic revision of the Consumer Price Index. The Consumer Price Index provides cost of living and wage adjustments, social security payment adjustments, and helps determine the cost of school lunches.

- 1. Continue
- 2. Back to Frequently Asked Questions menu

| • | <u>Name</u> | <b>Description</b>  | <b>Value</b> | <u>Skip</u>             |
|---|-------------|---------------------|--------------|-------------------------|
|   | H_PURPOSE1  | Frequent question 1 | 1            | [return to reinterview] |
|   |             |                     | 2            | [goto H_PURPOSE]        |

#### · SPECIAL INSTRUCTIONS

Use the same FAQ as H\_PURPOSE1 in the original instrument.

\_\_

# $\underline{\mathbf{UNIVERSE}}$ - $\mathbf{H}_{\mathbf{PURPOSE}} = 2$

What do I have to do?

First, I will ask a few household questions and then you will complete two diaries of what you spend your money on.

- 1. Continue
- 2. Back to Frequently Asked Questions menu

| • | <u>Name</u> | <b>Description</b>  | <b>Value</b> | <u>Skip</u>             |
|---|-------------|---------------------|--------------|-------------------------|
|   | H_PURPOSE2  | Frequent question 2 | 1            | [return to reinterview] |
|   |             |                     | 2            | [goto H_PURPOSE]        |

# · <u>SPECIAL INSTRUCTIONS</u>

Use the same FAQ as  $H\_PURPOSE2$  in the original instrument.

\_\_\_\_\_\_

#### $\underline{\mathbf{UNIVERSE}}$ - $\mathbf{H}_{\mathbf{PURPOSE}}$ = 3

How long will this take? How many times will you visit?

I will be here a short time today to ask a few questions about your household. I will also drop off your first diary. How long it will take to write your expenses each day depends on how many things you buy. Some days you may have nothing to record, other days you may have a lot to record. It averages out to about 15 minutes a day.

After today, I will return in a week to pick up your completed diary and drop off the second diary. At the end of the second week, I will return to pick up the second completed diary and ask a few final questions.

- 1. Continue
- 2. Back to Frequently Asked Questions menu

| • | <u>Name</u> | <b>Description</b>  | <u>Value</u> | <u>Skip</u>             |
|---|-------------|---------------------|--------------|-------------------------|
|   | H_PURPOSE3  | Frequent question 3 | 1            | [return to reinterview] |
|   |             |                     | 2            | [goto H_PURPOSE]        |

#### SPECIAL INSTRUCTIONS

Use the same FAQ as H\_PURPOSE3 in the original instrument.

# $\underline{UNIVERSE}$ - $H_PURPOSE = 4$

Who is going to see what I write down?

Your names and addresses are removed from what you report in the diaries. All Census Bureau employees take an oath of confidentiality and are subject to fines and imprisonment if they improperly disclose information provided by people like you. All information collected is used for statistical purposes only.

- 1. Continue
- 2. Back to Frequently Asked Questions menu

| • | <u>Name</u> | <b>Description</b>  | <u>Value</u> | <u>Skip</u>             |
|---|-------------|---------------------|--------------|-------------------------|
|   | H_PURPOSE4  | Frequent question 4 | 1            | [return to reinterview] |
|   |             |                     | 2            | [goto H_PURPOSE]        |

#### · SPECIAL INSTRUCTIONS

Use the same FAQ as H\_PURPOSE4 in the original instrument.

\_\_\_\_\_\_

#### **UNIVERSE** - $H_PURPOSE = 5$

Is this survey real?

Yes. The Bureau of Labor Statistics conducts the Consumer Expenditure Diary Survey under the authority of Title 29 of the U.S. Code. Congress authorizes the financial support for the CE survey through Public Laws 94-439 and 95-205.

The Census Bureau collects the CE data under the authority of Title 13, U.S. Code, Section 8b, which allows the Census Bureau to undertake surveys for other government agencies. Participation in the survey is voluntary. Under Title 13, the Census Bureau holds all information in strict confidence. We will not release information reported in the survey which would permit the identification of a household or any of its members to anyone outside of the Census Bureau.

- 1. Continue
- 2. Back to Frequently Asked Questions? menu

| • | <u>Name</u> | <b>Description</b>  | <b>Value</b> | <u>Skip</u>             |
|---|-------------|---------------------|--------------|-------------------------|
|   | H_PURPOSE5  | Frequent question 5 | 1            | [return to reinterview] |
|   |             |                     | 2            | [goto H_PURPOSE]        |

#### SPECIAL INSTRUCTIONS

Use the same FAQ as H\_PURPOSE5 in the original instrument.

\_\_\_\_\_

# <u>UNIVERSE</u> - OUTCOME = 200 [to access case] or OUTCOME = 202 (i.e. insufficient partial) or OUTCOME = 213-219 (i.e. Type A) [to reaccess case]

Note: This UNIVERSE is <u>not</u> used by the instrument, but rather controlled by Case Management.

[Fill: SURVEY\_NAME]
CAPI Quality Control Reinterview

Date: [Fill: RIDATE] Time: [Fill: TIME\_C]

Reinterview Case Status: [Fill: OUTCOME and OUTCOME's description]

Original Interview Date: [Fill: INTDATE]

Original FR Code - Name: [Fill: ORIFR] "-" [Fill: FR\_NAME]

Original Outcome: [Fill: ORIOUT and ORIOUT's description]

[Fill: TYPEA\_SP/TYPEB\_SP/TYPEC\_SP /blank]

Original Respondent Name: [Fill: RESPNAME]

Sample Unit Phone: ([Fill: AREA]) [Fill: PREFIX]-[Fill: SUFFIX], ext.[Fill:

EXTN] ([Fill: {PHTYPE PHTYP's description}])

[Fill: "Second Phone:" SPHONE (SPHTYP's description) / blank]

Sample Unit Address: [Fill: ADDRESS1 /

ADDRESS2 / ADDRESS3 /

ADDRESS4]

[Fill: "Best Time to Contact:" BESTTIME's description / "Best Time to Contact:"

BESTTIM2 / blank]

[Fill: "Or" BESTTIM2 / blank]

[Fill: "DO NOT call on Sunday" / blank]

[Fill: "Spanish speaking" / blank]

- 1. Continue
- 2. Quit Attempt later

| <u>Name</u> | <b>Description</b> | <u>Value</u> | <u>Skip</u>                                                                          |
|-------------|--------------------|--------------|--------------------------------------------------------------------------------------|
| START       | Start up screen    | 1            | [If ORIOUT_RSLT = B1, C1, B2, C2 or VINT and BYOBS = 2 goto START_1A] [goto START_1] |
|             |                    | 2            | [goto RINOTES_PRE]                                                                   |

#### **FILL INSTRUCTIONS**

- 1. Fill OUTCOME's description with the reinterview outcome code description from Attachment F, Reinterview Disposition, Outcome, and Action Codes.
- 2. Fill ORIOUT's description with the original outcome code description from Attachment E, "List of Original Outcome Codes in the Original Instrument."
- 3. If ORIOUT = 219, fill TYPEA\_SP.
  If ORIOUT = 233, fill TYPEB\_SP.
  If ORIOUT = 248, fill TYPEC\_SP.
  Else leave blank, do not display item.
- 4. If SPHONE not empty, fill "Second Phone:" SPHONE (SPHTYP's description). Else leave blank, do not display item.
- 5. Fill PHTYP's and SPHTYP's descriptions with the following descriptions of the values of PHTYP and SPHTYP, respectively:

| <u>Values</u> | <u>Description</u>             |
|---------------|--------------------------------|
| 1             | HOME                           |
| 2             | WORK                           |
| 3             | Cellular or Digital            |
| 4             | Beeper/Pager/Answering Service |
| 5             | PUBLIC PAY PHONE               |
| 6             | OTHER                          |
| 7             | FAX                            |
|               |                                |

- 6. If REDESIGN = Yes and PUERTO\_RICO = No, fill with format ADDRESS1. If REDESIGN = No and PUERTO\_RICO = No, fill with format ADDRESS2. If PUERTO\_RICO = Yes and PSU ≠ 72, fill with format ADDRESS3. If PUERTO\_RICO = Yes and PSU = 72, fill with format ADDRESS4.
- 7. If BESTTIME not empty, fill "Best Time to Contact:" BESTTIME's description. If BESTTIME empty and BESTTIM2 not empty, fill "Best Time to Contact:" BESTTIM2.

If BESTTIME empty and BESTTIM2 empty, leave blank, do not display item.

- 8. If BESTTIME not empty and BESTTIM2 not empty, fill "Or" BESTTIM2. Else leave blank, do not display item.
- 9. Fill BESTTIME's description with the following descriptions of the values of BESTTIME:

| <u>Values</u> | <u>Description</u>                               |
|---------------|--------------------------------------------------|
| 00            | Special restriction; supervisor sets appointment |
| 01            | Morning (9am-12 noon)                            |
| 02            | Noon/lunchtime (11am - 1pm)                      |
| 03            | Afternoon (12 noon-4pm)                          |
| 04            | Suppertime/early evening/dinnertime (4pm-7pm)    |
| 05            | Evening (6pm-9pm)                                |
| 06            | Anytime (9am-9pm)                                |
| 07            | Late evening/night (7pm-9pm)                     |
| 08            | Daytime (9am-4pm)                                |
| 09            | After 5pm (5pm-9pm)                              |

- 10. If NOSUNDAY = 1, fill "DO NOT call on Sunday." Else leave blank, do not display item.
- 11. If SPANONLY = 1, fill "Spanish speaking." Else leave blank, do not display item.

#### SPECIAL INSTRUCTIONS

If START = 2, set OUTCOME = 202.

\_\_\_\_\_\_

·  $\underline{\textbf{UNIVERSE}}$  - (START\_1 = 1 and ORIOUT\_RSLT = INT) or Shift-F1

ine No. Name Relationship AgeSex Away at H member CU number college [Fill: [Fill: [Fill: [Fill: [Fill: [Fill: [Fill: [Fill: FNAME LNAME] REL] SEX]  $AWAY\_COL$ HH\_MEM] PERCUNUM] LNO] AGE]

- Press Shift-F1 to access this screen at any time during the reinterview.
- Enter 1 to continue.

Continue

<u>Vame</u> <u>Jescription</u> <u>Jalue</u> <u>Jescription</u> goto METHOD]

#### · SPECIAL INSTRUCTIONS

This screen displays the household roster. Fill REL, SEX, AWAY\_COL and HH\_MEM with their descriptions from Attachment G.

Return to reinterview if accessed by the Shift-F1 key.

<u>UNIVERSE</u> - (METHOD = 1 and ORIOUT\_RSLT = INT) or
 (METHOD = 1 and ORIOUT\_RSLT = B1, C1, B2, C2 or VINT and BYOBS = 2) or WRNUM = 1 (used for coming back to DIAL) or
 REFNUM = 2 (used for coming back to DIAL) or
 \_END\_ = 1 (\_END\_ is a dummy variable used to update phone number)

espondent Name: [Fill: RESPNAME] espondent Address: [Fill: ADDRESS1 /

ADDRESS2 / ADDRESS3 / ADDRESS4]

Contact Name: [Fill: CPNAME]
Contact Address: [Fill: CPADD1
CPADD2

CPPO, CPST CPZP5-CPZP4]

♦ Dial this number:

([Fill: AREA]) [Fill: PREFIX]-[Fill: SUFFIX], ext. [Fill: EXTN] ([Fill: {PHTYPE

PHTYP's description}]) /

[Fill: CPPHON], ext. [Fill: CPEXT] ([Fill: CPPHT's description])

Someone answers

Enter new telephone number

Reinterview Noninterview

Quit - Attempt later

| <u>lame</u> | <u>Description</u>  | <u> <sup>7</sup>alue</u> | <u>kip</u>                                                                                                    |
|-------------|---------------------|--------------------------|----------------------------------------------------------------------------------------------------|
| JIAL        | Dial phone<br>umber |                          | If ORIOUT_RSLT = INT and RESPNAME mpty goto HELLO_TCX] If ORIOUT_RSLT = INT goto HELLO_TC] If CPNAME empty goto HELLO_TNX] goto HELLO_TN] |
|             |                     | r                        | goto _INTRO_]                                                                                                    |
|             |                     |                          | goto STATUS_RI]                                                                                                    |
|             |                     |                          | goto RINOTES_PRE]                                                                                                    |

#### FILL INSTRUCTIONS

- 1. If ORIOUT\_RSLT = INT, fill Respondent Name with RESPNAME. Fill Respondent Address with format ADDRESS1 if REDESIGN = Yes and PUERTO\_RICO = No, with format ADDRESS2 if REDESIGN = No and PUERTO\_RICO = No, with format ADDRESS3 if PUERTO\_RICO = Yes and PSU ≠ 72, and with format ADDRESS4 if PUERTO\_RICO = Yes and PSU = 72. Dial this number with AREA, PREFIX, SUFFIX, EXTN, {PHTYPE PHTYP's description}.
- 2. If ORIOUT\_RSLT = B1, C1, B2, C2 or VINT, fill Contact Name with CPNAME, Contact Address with CPADD1, CPADD2, CPPO, CPST, CPZP5, CPZP4, and dial this number with CPPHON, CPEXT, CPPHT's description.
- 3. Fill PHTYP's and CPPHT's descriptions with the following descriptions of the values of PHTYP and CPPHT, respectively:

| Values | <u>Description</u>             |
|--------|--------------------------------|
| 1      | HOME                           |
| 2      | WORK                           |
| 3      | Cellular or Digital            |
| 4      | Beeper/Pager/Answering Service |
| 5      | PUBLIC PAY PHONE               |
| 6      | OTHER                          |
| 7      | FAX                            |

#### · SPECIAL INSTRUCTIONS

If DIAL = 4, set OUTCOME = 202.

------

#### **XIV.** Middle Specifications

The screens for the middle of the instrument appear in this section. Response choices in italics are blind don't knows or refusals. Do not show these choices, but allow the reinterviewer to enter Ctrl-D for "don't know" (D) or Ctrl-R for "refusal" (R), where noted. Output "don't know" as "9" and fill with preceding "9"s if variable length > 1. Output "refusal" as "8" and fill with preceding "8"s if variable length > 1. If a screen has eight or nine response choices, and allows "don't know" or "refusal," length = 2 for the variable to differentiate between a response choice of 8 or 9 and a "don't know" (99) or "refusal" (98).

```
• <u>UNIVERSE</u> - (INTRO_TC = 1, 2 or 3) or

(INTRO_PC = 1, 2 or 3) or

(ADDVER = 1 and RPROXY_A = 1 and (HELLO_TC = 3 or 5 or

HELLO_PC = 2 or 4 or HELLO_TCX = 1 or HELLO_PCX = 1)) or

(SPEAKTO = 1 and CONTACT_C = 2 or D) or

(PROX_UC = 1)
```

| ine No.        | Name                   | Relationship   | Age            | Sex            | Away at college     | HH member         | CU number           |
|----------------|------------------------|----------------|----------------|----------------|---------------------|-------------------|---------------------|
| [Fill:<br>LNO] | [Fill:<br>FNAME LNAME] | [Fill:<br>REL] | [Fill:<br>AGE] | [Fill:<br>SEX] | [Fill:<br>AWAY_COL] | [Fill:<br>HH_MEM] | [Fill:<br>PERCUNUM] |
|                |                        | •              |                |                | •                   |                   |                     |
|                |                        |                | •              |                | •                   |                   |                     |

- ◆ Ask if necessary ◆ With whom am I speaking?
- ◆ Enter line number of person you are speaking to or (0) if person is not on roster.

| <u>lame</u> | <u>Description</u>     | <u> <sup>7</sup>alue</u>     | <u>kip</u>      |
|-------------|------------------------|------------------------------|-----------------|
| IRESP       | teinterview Respondent | :0 - maximum line<br>number> | goto CONTACT_C] |

#### · SPECIAL INSTRUCTIONS

| This screen displays the household roster. | Fill REL,   | SEX,    | AWAY_    | _COL and HH_ | _MEM | with |
|--------------------------------------------|-------------|---------|----------|--------------|------|------|
|                                            | their descr | ription | s from A | ttachment G. |      |      |

```
    <u>UNIVERSE</u> - (LENGTH_H = D and ORMODE = 2 or D) or
        (LENGTH_M = <0-90> and ORMODE = 2 or D) or
        (LAPTOP = 1, 2 or D and CONTACT_C = 1) or
        (PROX_PRESENT = 2 and CONTACT_C = 1) or
        (CONTACT_C = 2 or D and (HELLO_TCX=1 or HELLO_PCX=1 or PROX_C = 1 or PROX_UC = 1)) or
        (SOMEONE_ELSE = 2 or D and CONTACT_C = 2 or D) or
        (SPEAKTO = 2 and CONTACT_C = 2 or D)
```

Away at college HH member CU number Line Name Relationship AgeSex No. [Fill: [Fill: [Fill:[Fill: [Fill: [Fill: [Fill: [Fill: LNO] FNAME LNAME] RELAGE]SEX]AWAY\_COL] HH\_MEM] PERCUNUM] Our records indicate that ◆Read above name(s) in blue ◆ was/were living or staying at

[Fill: ADDRESS1 /

ADDRESS2 /

ADDRESS3 / ADDRESS4]

on [Fill: INTDATE].

Is this correct?

- 1. Yes
- 2. No

| <u>lame</u> | <u> Description</u> | <u>'alue</u>            | <u>kip</u>     |
|-------------|---------------------|-------------------------|----------------|
| COSTER_1    | loster verification |                         | goto ROSTER_3] |
|             |                     |                         | goto ROSTER_2] |
|             |                     | $Ctrl-D = Don't \ know$ | goto ROSTER_3] |
|             |                     | Ctrl-R = Refusal        | goto ROSTER_3] |

#### · FILL INSTRUCTIONS

If REDESIGN = Yes and PUERTO\_RICO = No, fill with format ADDRESS1. If REDESIGN = No and PUERTO\_RICO = No, fill with format ADDRESS2. If PUERTO\_RICO = Yes and PSU  $\neq$  72, fill with format ADDRESS3. If PUERTO\_RICO = Yes and PSU = 72, fill with format ADDRESS4.

# SPECIAL INSTRUCTIONS

This screen displays the household roster. Fill REL, SEX, AWAY\_COL and HH\_MEM with their descriptions from Attachment G.

If ROSTER\_1 = 2, store code 7 in element [7] of DISCREPANCY array.

# • **UNIVERSE** - ROSTER\_1 = 2

| Line<br>No.    | Name                                                                                                    | Relationship   | Age | Sex            | Away at college     | HH member | CU number |  |
|----------------|----------------------------------------------------------------------------------------------------|----------------|-----|----------------|---------------------|-----------|-----------|--|
| [Fill:<br>LNO] | [Fill:<br>FNAME LNAME]                                                                                                    | [Fill:<br>REL] | -   | [Fill:<br>SEX] | [Fill:<br>AWAY_COL] | _         | _         |  |
| •              | •                                                                                                    | •              | •   |                | •                   | •         | •         |  |
|                |                                                                                                    |                |     |                |                     |           |           |  |
|                | ◆Enter the line number of the household member(s) (above name(s) in blue) who wasn't/weren't living or staying at the household on [Fill: INTDATE]. |                |     |                |                     |           |           |  |
| [Fill: I       | [Fill: LNO]. [Fill: FNAME LNAME]                                                                                                    |                |     |                |                     |           |           |  |
|                |                                                                                                    | •              |     |                |                     |           |           |  |
|                |                                                                                                    |                |     |                |                     |           |           |  |

| <u>me</u> | <u>scription</u>            | <u>lue</u>                            | <u>ip</u>    |
|-----------|-----------------------------|---------------------------------------|--------------|
| OSTER_2   | ster verification -<br>etes | of line numbers, - maximum line mber> | to ROSTER_3] |

# · SPECIAL INSTRUCTIONS

This screen displays the household roster. Fill REL, SEX, AWAY\_COL and HH\_MEM with their descriptions from Attachment G.

Mark all that apply type of entry.

Calculate count of the number of incorrect persons entered, but do not display. Store this value in the variable INCT\_CNT.

\_\_\_\_\_\_

# · <u>UNIVERSE</u> - (ROSTER\_1 = 1, D or R) or (Any valid value in ROSTER\_2)

| Line<br>No.    | Name                   | Relationship   | Age            | Sex            | Away at college     | HH member         | CU number           |
|----------------|------------------------|----------------|----------------|----------------|---------------------|-------------------|---------------------|
| [Fill:<br>LNO] | [Fill:<br>FNAME LNAME] | [Fill:<br>REL] | [Fill:<br>AGE] | [Fill:<br>SEX] | [Fill:<br>AWAY_COL] | [Fill:<br>HH_MEM] | [Fill:<br>PERCUNUM] |
|                | •                      | •              | ٠              | •              | •                   |                   |                     |
| .              | •                      | •              |                | •              |                     | •                 |                     |
|                |                        |                |                |                |                     |                   |                     |

Have I missed any household member who

[Fill: ROSTER\_INFO1] [Fill: ROSTER\_INFO2] [Fill: ROSTER\_INFO3]

1. Yes

2. No

| <u>lame</u> | <u>Description</u>                 | <u> <sup>7</sup>alue</u> | <u>kip</u>                                                                         |
|-------------|------------------------------------|--------------------------|------------------------------------------------------------------------------------|
| COSTER_3    | loster verification check for adds |                          | goto ROSTER_4]                                                                     |
|             |                                    |                          | If LENGTH_H = D or LENGTH_M = :0 90> goto SURVEY_1] goto THANK_YOU] goto SURVEY_1] |
|             |                                    | Ctrl-D =<br>Don't know   | If LENGTH_H = D or LENGTH_M = :0-90> goto SURVEY_1] goto THANK_YOU] goto SURVEY_1] |
|             |                                    | Ctrl-R =<br>Cefusal      | If LENGTH_H = D or LENGTH_M = :0-90> goto SURVEY_1] goto THANK_YOU] goto SURVEY_1] |

# · SPECIAL INSTRUCTIONS

This screen displays the household roster. Fill REL, SEX, AWAY\_COL and HH\_MEM with their descriptions from Attachment G.

If ROSTER\_3 = 1, store code 7 in element [7] of DISCREPANCY array.

### • **<u>UNIVERSE</u>** - ROSTER\_3 = 1

Line Away at college HH member CU number Name Relationship AgeSex No. [Fill: [Fill: [Fill: [Fill: [Fill: [Fill: [Fill: [Fill: LNO] FNAME LNAME] REL] 4GESEX] AWAY\_COL]  $HH\_MEM]$ *PERCUNUM*]

• Enter the name of each missing household member who

[Fill: ROSTER\_INFO1] [Fill: ROSTER\_INFO2] [Fill: ROSTER\_INFO3]

• Press Enter after each name and again after last name to continue.

| <u>lame</u> | <u> Jescription</u>          | <u><sup>7</sup>alue</u> | <u>kip</u>                                                                                   |
|-------------|------------------------------|-------------------------|----------------------------------------------------------------------------------------------|
| COSTER_4    | loster verification -<br>dds | ist of up to 15 ames    | If LENGTH_H = D or<br>ENGTH_M = <0-90> goto<br>URVEY_1]<br>goto THANK_YOU]<br>goto SURVEY_1] |
|             |                              |                         | 5000 2011 (21_1)                                                                             |

### · SPECIAL INSTRUCTIONS

This screen displays the household roster. Fill REL, SEX, AWAY\_COL and HH\_MEM with their descriptions from Attachment G.

Mark all that apply type of entry.

Calculate count of the number of missing persons entered, but do not display. Store this value in the variable MISS\_CNT.

------

The Consumer Expenditure Diary Survey groups household members together if they are related or, if not related, dependent on one another for payment of their major expenses. The household members that make up a group are listed together on a Diary form.

[Fill: 'Since our records have you as the only household member, you are the only person listed on your Diary form.'

"Since our records have [Fill: FNAME LNAME (from only person level record)] as the only household member, he/she is the only person listed on the Diary form.'

'Household members who are related by blood, marriage, adoption, or other legal arrangement are listed together on the same Diary form.

Household members who are not related can be listed together on the same Diary form if they are <u>dependent</u> on one another for payment of their major expenses. A household member is the only person listed on a Diary form if he is <u>independent</u> of all other unrelated household members for payment of his major expenses. By major expenses, I mean housing expenses, food expenses, and other living expenses, such as clothing, transportation, etc.']

• Press 1 to continue.

#### 1. Continue

| <u>Jame</u> | <u>Description</u> | <u> <sup>7</sup>alue</u> | <u>kip</u>                                                                                                    |
|-------------|--------------------|--------------------------|----------------------------------------------------------------------------------------------------|
| URVEY_1     | 'U definition      |                          | If (INCT_CNT $\geq$ 1 or MISS_CNT $\geq$ 1 or IROSIZE = 1) and (PERCUNUM = 1 for .NO = RIRESP) goto DIARY] If (INCT_CNT $\geq$ 1 or MISS_CNT $\geq$ 1 or IROSIZE = 1) and (PERCUNUM $>$ 1 for .NO = RIRESP) goto THANK_YOU] goto CU_LISTING] |

### · FILL INSTRUCTIONS

If NROSIZE =1 and RIRESP > 0, fill 'Since our records have you as the only household member, you are the only person listed on your Diary form.'

If NROSIZE =1 and RIRESP = 0, fill 'Since our records have' FNAME and LNAME from only person level record 'as the only household member, he/she is the only person listed on the Diary form.'

Else fill 'Household members who are related by blood, marriage, adoption, or other legal arrangement are listed together on the same Diary form. Household members who are not related can be listed together on the same Diary form if they are <u>dependent</u> on one another for payment of their major expenses. A household member is the only person listed on a Diary form if he is <u>independent</u> of all other household members for payment of his major expenses. By major expenses, I mean housing expenses, food expenses, and other living expenses, such as clothing, transportation, etc.'

#### · SPECIAL INSTRUCTIONS

If INCT\_CNT < 1 or empty and MISS\_CNT < 1 or empty and NROSIZE > 1, set ITERATION = 1 and INCT\_CU = 0.

• <u>Universe</u> - (SURVEY\_1 = 1 and INCT\_CNT < 1 or empty and MISS\_CNT < 1 or empty and NROSIZE > 1) or

(SINGLE\_RELATED = 1 and TOTAL\_CU  $\geq$  ITERATION) or (Any valid value in SINGLE\_OTHER and TOTAL\_CU  $\geq$  ITERATION) or (MULTI\_RELATED = 1, D, or R and TOTAL\_CU  $\geq$  ITERATION) or (Any valid value in MULTI\_OTHER and TOTAL\_CU  $\geq$  ITERATION)

| Line No.       | Name                   | Relationship  | Age            | Sex            | Away at college     | HH member         | CU number           |
|----------------|------------------------|---------------|----------------|----------------|---------------------|-------------------|---------------------|
| [Fill:<br>LNO] | [Fill:<br>FNAME LNAME] | [Fil:<br>REL] | [Fill:<br>AGE] | [Fill:<br>SEX] | [Fill:<br>AWAY_COL] | [Fill:<br>HH_MEM] | [Fill:<br>PERCUNUM] |
|                |                        |               |                |                |                     |                   |                     |
|                | •                      | •             | •              |                |                     |                   | •                   |

ur records indicate that ♦Read above name(s) that are highlighted ♦ made up a group on Fill: INTDATE] and was/were listed alone/together on a Diary form.

Press 1 to continue.

Continue

| • | <u>lame</u> | <u>escription</u> | <u>'alue</u> | <u>kip</u>                         |
|---|-------------|-------------------|--------------|------------------------------------|
|   | 'U_LISTING  | 'U listing        |              | [f COUNT = 1, goto SINGLE_RELATED] |
|   |             |                   |              | [f COUNT > 1, goto MUTLI RELATED]  |

### · SPECIAL INSTRUCTIONS

Display in the household roster only household members (HH\_MEM = 1), gray all household members with PERCUNUM ≠ ITERATION, and fill REL, SEX, AWAY\_COL, and HH\_MEM with the descriptions from Attachment G.

Calculate count of the number of household members listed in this CU, that is, the number of persons with HH\_MEM=1 and PERCUNUM=ITERATION. Do not display. Store this value in the variable COUNT.

\_\_\_\_\_\_

• <u>Universe</u> - CU\_LISTING = 1 and COUNT = 1

| Line No.                                                                                                    | Name                   | Relationship  | Age            | Sex            | Away at college     | HH member         | CU number           |
|----------------------------------------------------------------------------------------------------|------------------------|---------------|----------------|----------------|---------------------|-------------------|---------------------|
| [Fill:<br>LNO]                                                                                                    | [Fill:<br>FNAME LNAME] | [Fil:<br>REL] | [Fill:<br>AGE] | [Fill:<br>SEX] | [Fill:<br>AWAY_COL] | [Fill:<br>HH_MEM] | [Fill:<br>PERCUNUM] |
| •                                                                                                    | ·                      | •             |                |                | •                   |                   |                     |
| s ◆Read above name that is highlighted ◆ related by blood, marriage, adoption, or other legal rrangement to any other household member? |                        |               |                |                |                     |                   |                     |

Yes No

| <u>[ame</u>   | <u>escription</u>      | <u>'alue</u>           | <u>kip</u>                                                                                                    |
|---------------|------------------------|------------------------|----------------------------------------------------------------------------------------------------|
| INGLE_RELATED | one person CU - elated |                        | If TOTAL_CU ≥ ITERATION,<br>oto CU_LISTING]<br>If PERCUNUM = 1 for LNO =<br>.IRESP goto DIARY]<br>goto THANK_YOU] |
|               |                        |                        | goto SINGLE_HOUSING]                                                                                              |
|               |                        | 'trl-D =<br>Oon't know | goto SINGLE_HOUSING]                                                                                              |
|               |                        | trl-R =<br>efusal      | goto SINGLE_HOUSING]                                                                                              |

### · SPECIAL INSTRUCTIONS

- 1. Display in the household roster only household members (HH\_MEM = 1), gray all household members with PERCUNUM ≠ ITERATION, and fill REL, SEX, AWAY\_COL, and HH\_MEM with the descriptions from Attachment G.
- 2. If SINGLE\_RELATED = 1, set INCT\_CU = INCT\_CU + 1 and store code 12 in element [12] of DISCREPANCY array.
- 3. If  $SINGLE\_RELATED = 1$ , set ITERATION = ITERATION + 1.

4. If SINGLE\_RELATED = 2, 'Don't know,' or 'Refused,' set DEPENDENT = 0.

.....

• <u>Universe</u> - SINGLE\_RELATED = 2, D, or R

| Line No.                                                                                                    | Name                   | Relationship  | Age            | Sex            | Away at college     | HH member         | CU number           |
|----------------------------------------------------------------------------------------------------|------------------------|---------------|----------------|----------------|---------------------|-------------------|---------------------|
| [Fill:<br>LNO]                                                                                                 | [Fill:<br>FNAME LNAME] | [Fil:<br>REL] | [Fill:<br>AGE] | [Fill:<br>SEX] | [Fill:<br>AWAY_COL] | [Fill:<br>HH_MEM] | [Fill:<br>PERCUNUM] |
|                                                                                                    | •                      |               |                |                |                     |                   |                     |
| oes any other household member pay for all or part of ♦ Read above name that is ighlighted ♦ housing expenses? |                        |               |                |                |                     |                   |                     |
| . Yes<br>. No                                                                                                  |                        |               |                |                |                     |                   |                     |

| [ame          | <u>escription</u>               | <u>'alue</u>         | <u>kip</u>        |
|---------------|---------------------------------|----------------------|-------------------|
| INGLE_HOUSING | One person CU - ousing expenses |                      | goto SINGLE_FOOD] |
|               |                                 |                      | goto SINGLE_FOOD] |
|               |                                 | itrl-D = Don't $now$ | goto SINGLE_FOOD] |
|               |                                 | trl-R = Refusal      | goto SINGLE_FOOD] |

## · SPECIAL INSTRUCTIONS

- 1. Display in the household roster only household members (HH\_MEM = 1), gray all household members with PERCUNUM ≠ ITERATION, and fill REL, SEX, AWAY\_COL, and HH\_MEM with the descriptions from Attachment G.
- 2. If SINGLE\_RELATED = 1, set DEPENDENT = DEPENDENT + 1.

-----

-

• **Universe** - Any valid value in SINGLE\_HOUSING

| Line No.                                                                                                    | Name                   | Relationship  | Age            | Sex            | Away at college     | HH member         | CU number           |
|----------------------------------------------------------------------------------------------------|------------------------|---------------|----------------|----------------|---------------------|-------------------|---------------------|
| [Fill:<br>LNO]                                                                                              | [Fill:<br>FNAME LNAME] | [Fil:<br>REL] | [Fill:<br>AGE] | [Fill:<br>SEX] | [Fill:<br>AWAY_COL] | [Fill:<br>HH_MEM] | [Fill:<br>PERCUNUM] |
|                                                                                                    |                        |               |                |                |                     |                   |                     |
| oes any other household member pay for all or part of ♦ Read above name that is ighlighted ♦ food expenses? |                        |               |                |                |                     |                   |                     |
| . Yes<br>. No                                                                                               |                        |               |                |                |                     |                   |                     |

| <u>lame</u> | <u>Pescription</u>              | <u>'alue</u>           | <u>kip</u>         |
|-------------|---------------------------------|------------------------|--------------------|
| INGLE_FOOD  | one person CU -<br>ood expenses |                        | goto SINGLE_OTHER] |
|             |                                 |                        | goto SINGLE_OTHER] |
|             |                                 | $itrl-D = Don't\ know$ | goto SINGLE_OTHER] |
|             |                                 | trl-R = Refusal        | goto SINGLE_OTHER] |

### · SPECIAL INSTRUCTIONS

- 1. Display in the household roster only household members (HH\_MEM = 1), gray all household members with PERCUNUM ≠ ITERATION, and fill REL, SEX, AWAY\_COL, and HH\_MEM with the descriptions from Attachment G.
- 2. If SINGLE\_FOOD = 1, set DEPENDENT = DEPENDENT + 1.

.....

• <u>Universe</u> - Any valid entry in SINGLE\_FOOD

|                                                                                                    | N                      | D 1 .: 1:     |                | G              |                     |                   | OV.                 |  |
|----------------------------------------------------------------------------------------------------|------------------------|---------------|----------------|----------------|---------------------|-------------------|---------------------|--|
| Line No.                                                                                                    | Name                   | Relationship  | Age            | Sex            | Away at college     | HH member         | CU number           |  |
| [Fill:<br>LNO]                                                                                                    | [Fill:<br>FNAME LNAME] | [Fil:<br>REL] | [Fill:<br>AGE] | [Fill:<br>SEX] | [Fill:<br>AWAY_COL] | [Fill:<br>HH_MEM] | [Fill:<br>PERCUNUM] |  |
|                                                                                                    |                        |               |                |                |                     |                   |                     |  |
| oes any other household member pay for all or part of ♦ Read above name that is ighlighted♦ other living expenses, such as clothing, transportation? |                        |               |                |                |                     |                   |                     |  |
| . Yes<br>. No                                                                                                    |                        |               |                |                |                     |                   |                     |  |

| <u>[ame</u> | <u>escription</u>                | <u>'alue</u>           | <u>kip</u>                                                                                                    |
|-------------|----------------------------------|------------------------|----------------------------------------------------------------------------------------------------|
| INGLE_OTHER | one person CU -<br>ther expenses |                        | If TOTAL_CU ≥ ITERATION,<br>oto CU_LISTING]<br>If PERCUNUM = 1 for LNO =<br>IRESP goto DIARY]<br>goto THANK_YOU] |
|             |                                  |                        | If TOTAL_CU ≥ ITERATION,<br>oto CU_LISTING]<br>If PERCUNUM = 1 for LNO =<br>IRESP goto DIARY]<br>goto THANK_YOU] |
|             |                                  | itrl-D =<br>Oon't know | If TOTAL_CU ≥ ITERATION,<br>oto CU_LISTING]<br>If PERCUNUM = 1 for LNO =<br>IRESP goto DIARY]<br>goto THANK_YOU] |
|             |                                  | itrl-R =<br>efusal     | If TOTAL_CU ≥ ITERATION, oto CU_LISTING] If PERCUNUM = 1 for LNO = IRESP goto DIARY] goto THANK_YOU]             |

## • SPECIAL INSTRUCTIONS

- 1. Display in the household roster only household members (HH\_MEM = 1), gray all household members with PERCUNUM ≠ ITERATION, and fill REL, SEX, AWAY\_COL, and HH\_MEM with the descriptions from Attachment G.
- 2. If SINGLE\_OTHER = 1, set DEPENDENT = DEPENDENT + 1.
- 3. If DEPENDENT ≥ 2, set INCT\_CU = INCT\_CU + 1 and store code 12 in element [12] of DISCREPANCY array.
- 4. Set ITERATION = ITERATION + 1.

-----

• <u>Universe</u> - CU\_LISTING = 1 and COUNT > 1

| Line No.                                                                                                    | Name         | Relationship | Age    | Sex    | Away at college | HH member | CU number |
|----------------------------------------------------------------------------------------------------|--------------|--------------|--------|--------|-----------------|-----------|-----------|
| [Fill:                                                                                                    | [Fill:       | [Fil:        | [Fill: | [Fill: | [Fill:          | [Fill:    | [Fill:    |
| LNO                                                                                                    | FNAME LNAME] | REL          | AGE]   | SEX]   | AWAY_COL]       | HH_MEM]   | PERCUNUM] |
|                                                                                                    |              |              |        |        |                 |           |           |
| •                                                                                                    | •            | •            | •      | •      | •               | •         |           |
| re ♦Read above names that are highlighted♦ all related by blood, marriage, adoption, or ther legal arrangement? |              |              |        |        |                 |           |           |
| . Yes                                                                                                    |              |              |        |        |                 |           |           |
| No                                                                                                    |              |              |        |        |                 |           |           |

escription 'alue <u>kip</u> lame **1ULTI\_RELATED** Iulti person CU f TOTAL\_CU ≥ ITERATION, related oto CU\_LISTING] f PERCUNUM = 1 for LNO = IRESP goto DIARY] goto THANK\_YOU] goto MULTI\_HOUSING] trl-D =f TOTAL\_CU ≥ ITERATION, on't know oto CU\_LISTING] If PERCUNUM = 1 for LNO = 1IRESP goto DIARY] goto THANK\_YOU] trl-R =If TOTAL\_CU ≥ ITERATION, efusal oto CU\_LISTING] If PERCUNUM = 1 for LNO =IRESP goto DIARY] goto THANK\_YOU]

### · SPECIAL INSTRUCTIONS

1. Display in the household roster only household members (HH\_MEM = 1), gray all household members with PERCUNUM ≠ ITERATION, and fill REL, SEX, AWAY\_COL, and HH\_MEM with the descriptions from Attachment G.

- 2. If MULTI\_RELATED = 1, 'Don't know,' or 'Refusal,' set ITERATION = ITERATION + 1.
- 2. If MULTI\_RELATED = 2, set INDEPENDENT = 0.

.....

### • <u>Universe</u> - MULTI\_RELATED = 2

| Line No.      | Name                   | Relationship | Age            | Sex            | way at college      | HH member         | CU number           |
|---------------|------------------------|--------------|----------------|----------------|---------------------|-------------------|---------------------|
| [Fill:<br>LNO | [Fill:<br>FNAME LNAME] | [Fil:<br>REL | [Fill:<br>AGE] | [Fill:<br>SEX] | [Fill:<br>AWAY_COL] | [Fill:<br>HH_MEM] | [Fill:<br>PERCUNUM] |
|               |                        |              |                |                |                     |                   |                     |
|               | •                      | •            | •              | •              | •                   |                   | •                   |

Does this group, ◆Read above names that are highlighted◆, include a person or persons who are independent of the other persons in this group for payment of housing expenses?

By independent I mean that this person or persons neither receives money from the other group members for housing expenses nor pays for any of the other group members' housing expenses.

Yes No

| <u>[ame</u>   | <u>escription</u>                 | <u>'alue</u>           | <u>kip</u>       |
|---------------|-----------------------------------|------------------------|------------------|
| 1ULTI_HOUSING | fulti person CU - ousing expenses |                        | goto MUTLI_FOOD] |
|               |                                   |                        | goto MUTLI_FOOD] |
|               |                                   | $itrl-D = Don't\ know$ | goto MUTLI_FOOD] |
|               |                                   | Strl-R = Refusal       | goto MUTLI_FOOD] |

### SPECIAL INSTRUCTIONS

- 1. Display in the household roster only household members (HH\_MEM = 1), gray all household members with PERCUNUM ≠ ITERATION, and fill REL, SEX, AWAY\_COL, and HH\_MEM with the descriptions from Attachment G.
- 2. If MULTI\_HOUSING = 1, set INDEPENDENT = INDEPENDENT + 1.

• <u>Universe</u> - Any valid value in MULTI\_HOUSING

| Line No.       | Name                   | Relationship  | Age            | Sex            | way at college      | HH member         | CU number           |
|----------------|------------------------|---------------|----------------|----------------|---------------------|-------------------|---------------------|
| [Fill:<br>LNO] | [Fill:<br>FNAME LNAME] | [Fil:<br>REL] | [Fill:<br>AGE] | [Fill:<br>SEX] | [Fill:<br>AWAY_COL] | [Fill:<br>HH_MEM] | [Fill:<br>PERCUNUM] |
|                |                        |               |                | •              |                     |                   |                     |
|                | •                      | •             | •              |                | •                   |                   | •                   |

Does this group, ◆Read above names that are highlighted◆, include a person or persons who are independent of the other persons in this group for payment of food expenses?

By independent I mean that this person or persons neither receives money from the other group members for food expenses nor pays for any of the other group members' food expenses.

Yes No

| <u>ame</u> | <u>escription</u>                 | 'alue                  | <u>kip</u>        |
|------------|-----------------------------------|------------------------|-------------------|
| 1ULTI_FOOD | fulti person CU -<br>ood expenses |                        | goto MUTLI_OTHER] |
|            |                                   |                        | goto MUTLI_OTHER] |
|            |                                   | $itrl-D = Don't\ know$ | goto MUTLI_OTHER] |
|            |                                   | trl-R = Refusal        | goto MUTLI_OTHER] |

### · SPECIAL INSTRUSTIONS

- 1. Display in the household roster only household members (HH\_MEM = 1), gray all household members with PERCUNUM ≠ ITERATION, and fill REL, SEX, AWAY\_COL, and HH\_MEM with the descriptions from Attachment G.
- 2. If MULTI\_FOOD = 1, set INDEPENDENT = INDEPENDENT + 1.

· <u>Universe</u> - Any valid value in MULTI\_FOOD

| Line No.       | Name                   | Relationship  | Age            | Sex            | way at college      | HH member         | CU number           |
|----------------|------------------------|---------------|----------------|----------------|---------------------|-------------------|---------------------|
| [Fill:<br>LNO] | [Fill:<br>FNAME LNAME] | [Fil:<br>REL] | [Fill:<br>AGE] | [Fill:<br>SEX] | [Fill:<br>AWAY_COL] | [Fill:<br>HH_MEM] | [Fill:<br>PERCUNUM] |
|                |                        |               |                |                |                     |                   |                     |
|                | •                      | •             | •              |                | •                   |                   |                     |

Does this group, ◆Read above names that are highlighted◆, include a person or persons who are independent of the other persons in this group for payment of other living expenses, such as clothing, transportation?

By independent I mean that this person or persons neither receives money from the other group members for other living expenses nor pays for any of the other group members' other living expenses.

Yes No

| <u>[ame</u> | <u>escription</u>                  | 'alue                  | <u>kip</u>                                                                                                    |
|-------------|------------------------------------|------------------------|----------------------------------------------------------------------------------------------------|
| 1ULTI_OTHER | fulti person CU -<br>ther expenses |                        | of TOTAL_CU ≥ ITERATION,<br>oto CU_LISTING]<br>of PERCUNUM = 1 for LNO =<br>IRESP goto DIARY]<br>goto THANK_YOU] |
|             |                                    |                        | If TOTAL_CU ≥ ITERATION,<br>oto CU_LISTING]<br>If PERCUNUM = 1 for LNO =<br>IRESP goto DIARY]<br>goto THANK_YOU] |
|             |                                    | 'trl-D =<br>Oon't know | If TOTAL_CU ≥ ITERATION,<br>oto CU_LISTING]<br>If PERCUNUM = 1 for LNO =<br>IRESP goto DIARY]<br>goto THANK_YOU] |
|             |                                    | trl-R =                | f TOTAL_CU ≥ ITERATION,                                                                                          |

efusal

oto CU\_LISTING]
If PERCUNUM = 1 for LNO =
IRESP goto DIARY]
goto THANK\_YOU]

### · SPECIAL INSTRUCTIONS

- 1. Display in the household roster only household members (HH\_MEM = 1), gray all household members with PERCUNUM ≠ ITERATION, and fill REL, SEX, AWAY\_COL, and HH\_MEM with the descriptions from Attachment G.
- 2. MULTI\_OTHER = 1, set INDEPENDENT = INDEPENDENT + 1.
- 3. If INDEPENDENT  $\geq$  2, set INCT\_CU = INCT\_CU + 1 and store code 12 in element [12] of DISCREPANCY array.
- 4. Set ITERATION = ITERATION + 1.

.....

• UNIVERSE - (SURVEY\_1 = 1 and (INCT\_CNT ≥ or MISS\_CNT ≥ or NROSIZE = 1) and PERCUMEN = 1 for LNO = RIRESP) or

(SINGLE\_RELATED = 1 and TOTAL\_CU < ITERATION and

PERCUMEN = 1 for LNO = RIRESP) or

(SINGLE\_OTHER = 1, 2, D or R and TOTAL\_CU < ITERATION and

PERCUMEN = 1 for LNO = RIRESP) or

(MULTI\_RELATED = 1, D or R and TOTAL\_CU < ITERATION and

PERCUMEN = 1 for LNO = RIRESP) or

(MULTI OTHER = 1, 2, D or R and TOTAL CU < ITERATION and

PERCUMEN = 1 for LNO = RIRESP)

Did the interviewer give you [Fill: "or someone in your group" / blank] a diary on or about [Fill: INTDATE] to record your [Fill: "group's" / blank] expenses for the week from [Fill: PLCEDAT1 + 1 / PLCEDAT2 + 1] to [Fill: PLCEDAT1 + 7 / PLCEDAT2 + 7]?

Yes

No

| lame  | escription   | 'alue | kip                                                                                                    |
|-------|--------------|-------|----------------------------------------------------------------------------------------------------|
| PIARY | hiary placed |       | F ORIOUT = 201, 203 or 205 and NYENTR1 = 1 goto ENTRIES] F ORIOUT = 201, 203 or 205 and NYENTR1 = 2 and ANYRECAL1 = 1 oto RECALL] F ORIOUT = 201, 203 or 205 and NYENTR1 = 2 and ANYRECAL1 = 2 oto EXPENSES] F ORIOUT = 206 or 207 and NYENTR2 = 1 goto ENTRIES] F ORIOUT = 206 or 207 and NYENTR2 = 2 and ANYRECAL2 = 1 oto RECALL] F ORIOUT = 206 or 207 and NYENTR2 = 2 and ANYRECAL2 = 2 oto EXPENSES] ORIOUT = 206 or 207 and NYENTR2 = 2 and ANYRECAL2 = 2 oto EXPENSES] ORIOUT = 208, 209, 211, 212 or 326 oto RECALL]  If ORIOUT = 201, 205, 208 or 209 goto DIARY2] |
|       |              |       | F ORIOUT = $207$ or $326$ goto                                                                                                    |

VK1\_TYPEB]
goto THANK\_YOU]

trl-D = f ORIOUT = 201, 205, 208 or 209 goto

Don't Know [JARY2]

F ORIOUT = 207 or 326 goto

VK1\_TYPEB]

goto THANK\_YOU]

trl-R = f ORIOUT = 201, 205, 208 or 209 goto

Refusal OIARY2]

FORIOUT = 207 or 326 goto

VK1\_TYPEB]

goto THANK\_YOU]

### · FILL INSTRUCTIONS

- 1. If NUMHOUSE > 1, fill "or someone in your group." Else leave blank. Do not display item.
- 2. If NUMHOUSE > 1, fill "group's." Else leave blank. Do not display item.
- 3. ORIOUT = 201, 203, 205, 208, 209 or 212, fill PLCEDAT1 plus one day. Else fill PLCEDAT2 plus one day.
- 4. ORIOUT = 201, 203, 205, 208, 209 or 212, fill PLCEDAT1 plus seven days. Else fill PLCEDAT2 plus seven days.

### • SPECIAL INSTRUCTIONS

If DIARY = 2, add code 13 to element [13] of array DISCREPANCY.

• UNIVERSE - (DIARY = 1 and ORIOUT = 201, 203 or 205 and ANYENTR1 = 1) or (DIARY = 1 and ORIOUT = 206 or 207 and ANYENTR2 = 1)

Did you [Fill: "or someone in your group" / blank] record any expenses for the week from [Fill: PLCEDAT1 + 1 / PLCEDAT2 + 1] to [Fill: PLCEDAT1 + 7 / PLCEDAT2 + 7] in this diary before the interviewer picked it up on [Fill: PICKDTE1 / PICKDTE2]?

Yes No

| lame   | escription        | 'alue               | kip          |
|--------|-------------------|---------------------|--------------|
| NTRIES | nter expenditures |                     | goto PICKUP] |
|        |                   |                     | goto RECALL] |
|        |                   | 'trl-D = Don't Know | goto RECALL] |
|        |                   | trl-R = Refusal     | goto RECALL] |

### · FILL INSTRUCTIONS

- 1. If NUMHOUSE > 1, fill "or someone in your group." Else leave blank. Do not display item.
- 2. ORIOUT = 201, 203, or 205, fill PLCEDAT1 plus one day. Else fill PLCEDAT2 plus one day.
- 3. ORIOUT = 201, 203, or 205, fill PLCEDAT1 plus seven days. Else fill PLCEDAT2 plus seven days.
- 4. ORIOUT = 201, 203, or 205, fill PICKDTE1. Else fill PICKDTE2.

• UNIVERSE - (DIARY = 1 and ORIOUT = 201, 203 or 205 and ANYENTR1 = 2 and ANYRECAL1=I) or

(DIARY = 1 and ORIOUT = 208, 209, 211, 212 or 326) or (ENTRIES = 2, D or R)

Did you [Fill: "or someone in your group" / blank] inform the interviewer of any expenses when the interviewer picked up this diary on [Fill: PICKDTE1 / PICKDTE2]?

Yes

No

| lame  | escription         | 'alue               | kip            |
|-------|--------------------|---------------------|----------------|
| ECALL | ECALL expenditures |                     | goto RECEIPTS] |
|       |                    |                     | goto PICKUP]   |
|       |                    | 'trl-D = Don't Know | goto PICKUP]   |
|       |                    | Strl-R = Refusal    | goto PICKUP]   |

### · FILL INSTRUCTIONS

- 1. If NUMHOUSE > 1, fill "or someone in your group." Else leave blank. Do not display item.
- 2. ORIOUT = 201, 203, 205, 208, 209 or 212 fill PICKDTE1. Else fill PICKDTE2.

### • SPECIAL INSTRUCTIONS

If RECALL = 2 and ENTRIES = 2 or empty, add code 14 to element [14] of array DISCREPANCY.

### • **UNIVERSE** - RECALL = 1

Did you [Fill: "or someone in your group" / blank] provide the interviewer with receipts for any of these expenses when the interviewer picked up this diary on [Fill: PICKDTE1 / PICKDTE2]?

Yes

No

| lame    | escription                        | 'alue                   | kip          |
|---------|-----------------------------------|-------------------------|--------------|
| ECEIPTS | eceipts for recalled expenditures |                         | goto PICKUP] |
|         |                                   |                         | goto PICKUP] |
|         |                                   | $itrl-D = Don't \ Know$ | goto PICKUP] |
|         |                                   | Strl-R = Refusal        | goto PICKUP] |

## • FILL INSTRUCTIONS

- 1. If NUMHOUSE > 1, fill "or someone in your group." Else leave blank. Do not display item.
- 2. ORIOUT = 201, 203, 205, 208, 209 or 212 fill PICKDTE1. Else fill PICKDTE2.

• UNIVERSE - (DIARY = 1 and ORIOUT = 201, 203 or 205 and ANYENTR1 = 2 and ANYRECAL1 = 2) or (DIARY = 1 and ORIOUT = 206 or 207 and ANYENTR2 = 2 and ANYRECAL2 = 2)

Our records show that [Fill: "you" / "your group"] did not have any expenses or purchases from [Fill: PLCEDAT1 + 1 / PLCEDAT2 + 1] to [Fill: PLCEDAT1 + 7 / PLCEDAT2 + 7].

Is this correct?

Yes

No

| lame    | escription  | 'alue                   | kip          |
|---------|-------------|-------------------------|--------------|
| XPENSES | xpenditures |                         | goto PICKUP] |
|         |             |                         | goto PICKUP] |
|         |             | $itrl-D = Don't \ Know$ | goto PICKUP] |
|         |             | Strl-R = Refusal        | goto PICKUP] |

### · FILL INSTRUCTIONS

- 1. If NUMHOUSE = 1, fill "you." Else fill "your group."
- 2. If ORIOUT = 201, 203, 205, 208, or 212, fill PLCEDAT1 plus one day. Else fill PLCEDAT2 plus one day.
- 3. If ORIOUT = 201, 203, 205, 208, or 212, fill PLCEDAT1 plus seven days. Else fill PLCEDAT2 plus seven days.

### • SPECIAL INSTRUCTIONS

If EXPENSES = 2, add code 14 to element [14] of array DISCREPANCY.

• UNIVERSE - (ENTRIES = 1) or (RECALL = 2, D or R) or (RECEIPTS = 1, 2, D or R) or (EXPENSES = 1, 2, D or R)

## CED 2000 Sample Redesign Reinterview Blaise Instrument Flowcharts

Attachment B - final p. 1

#### Reference Screens

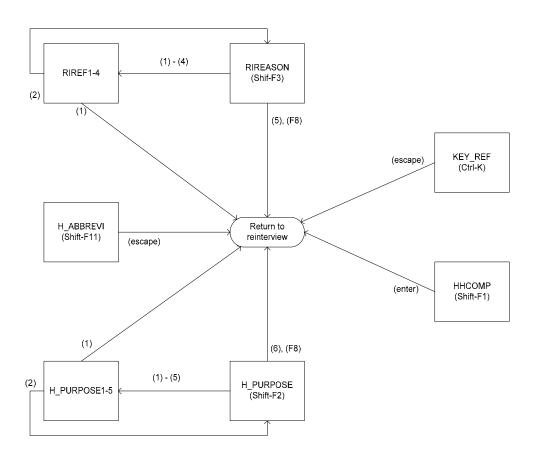

### Text Files

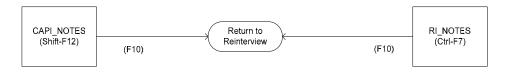

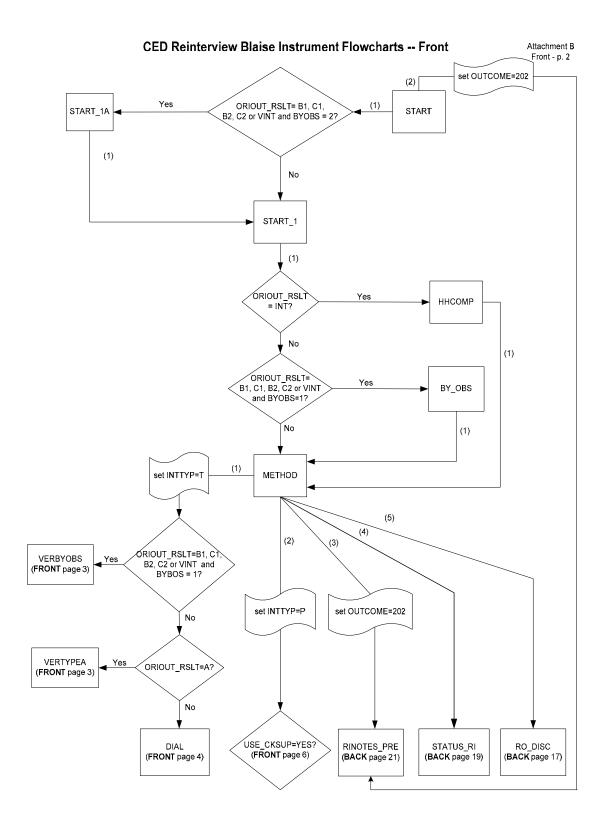

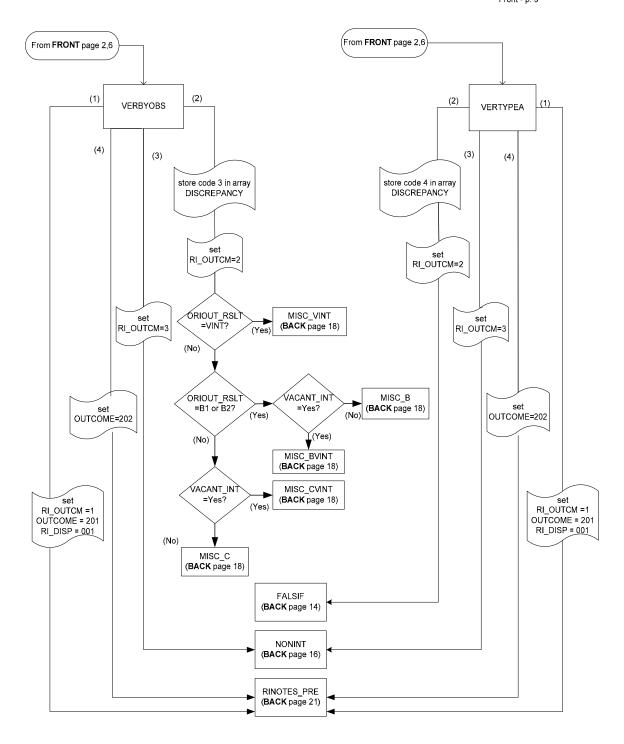

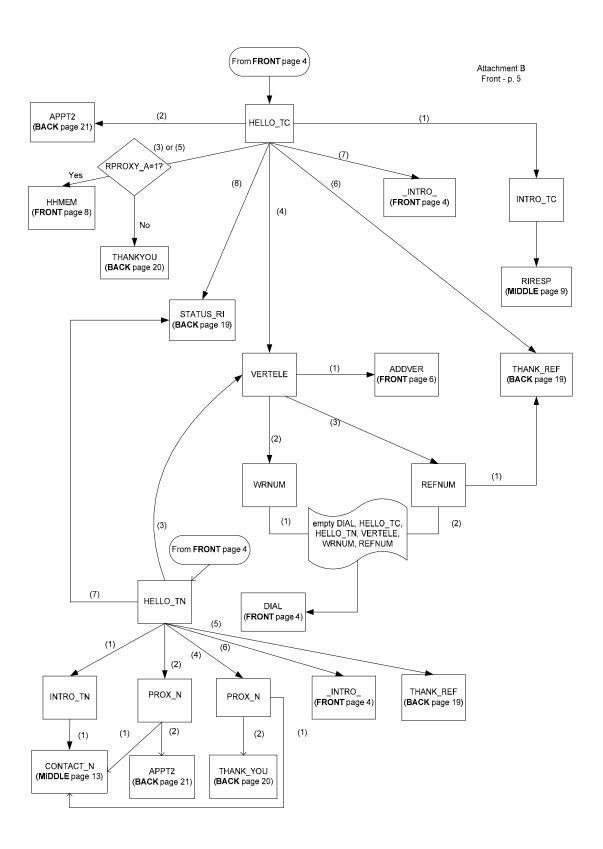

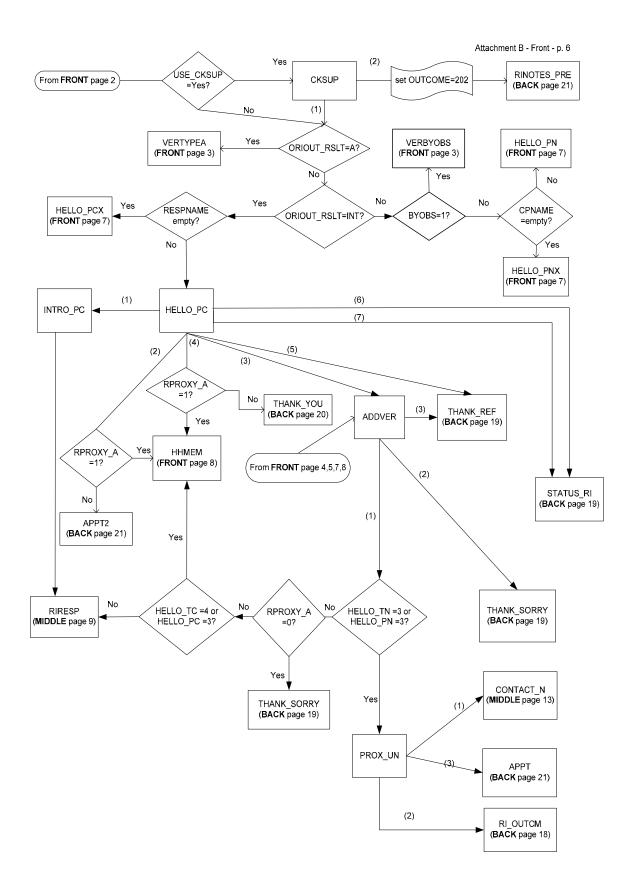

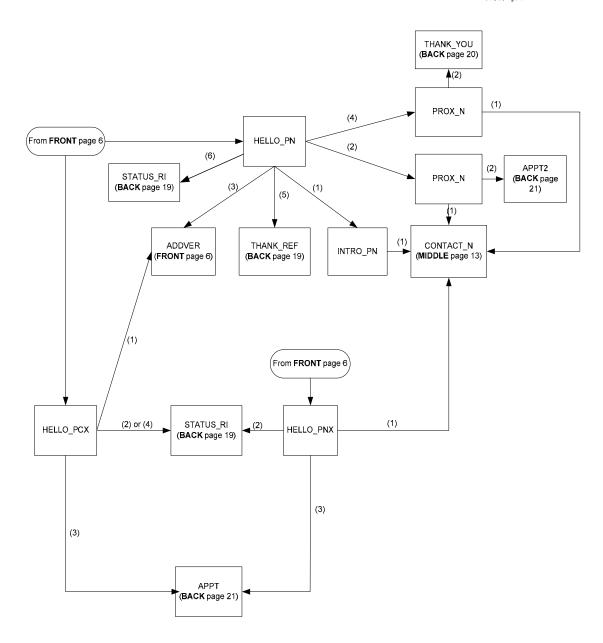

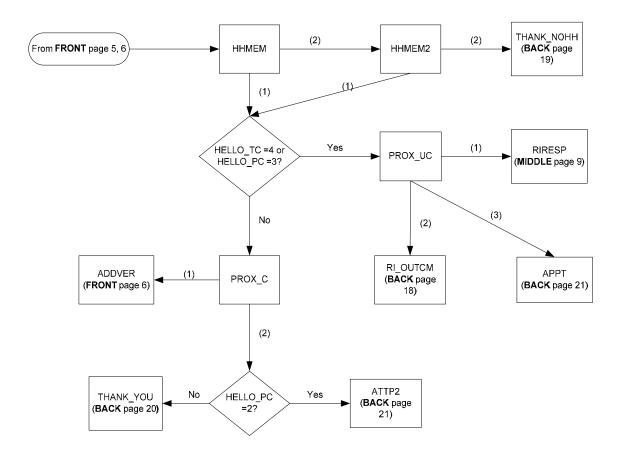

#### CED Reinterview Blaise Instrument Flowcharts -- Middle

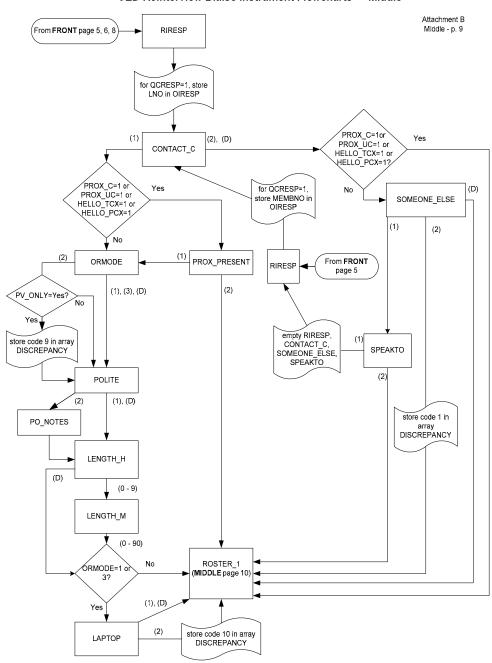

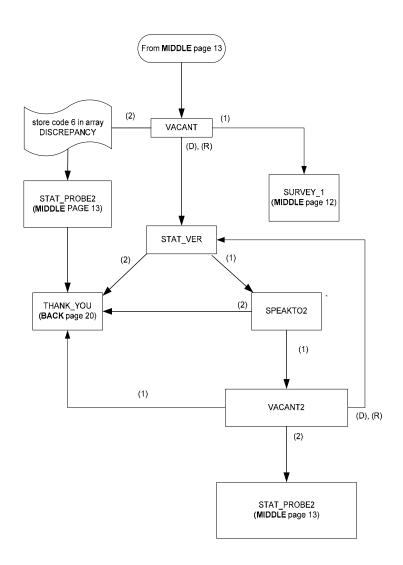

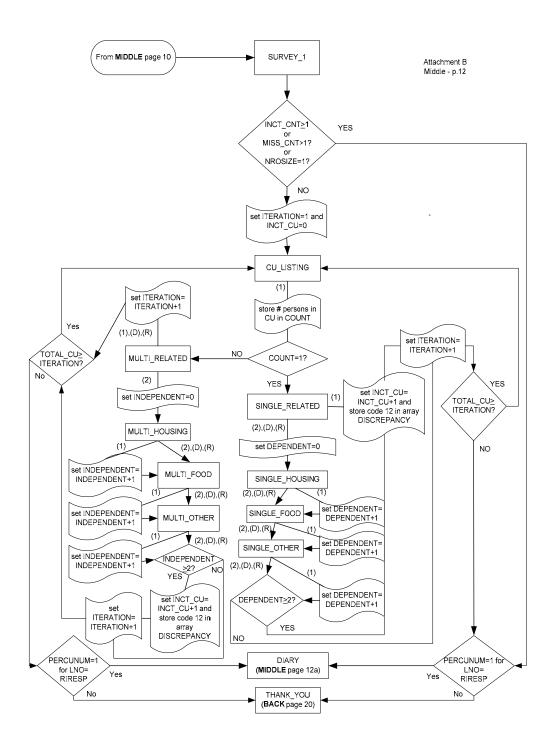

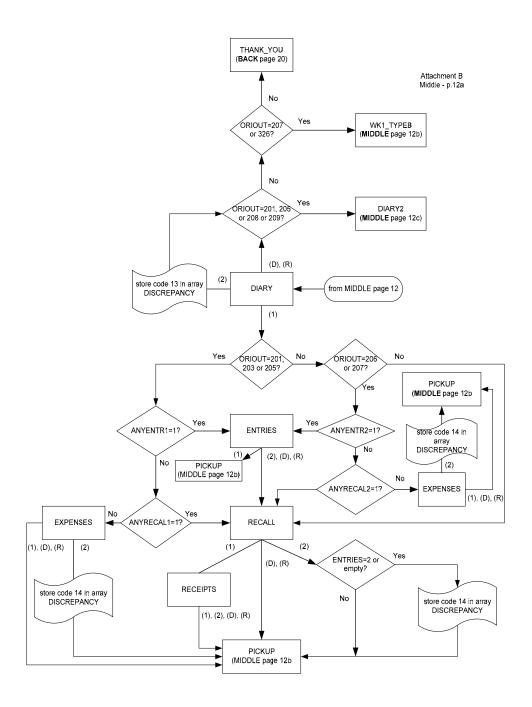

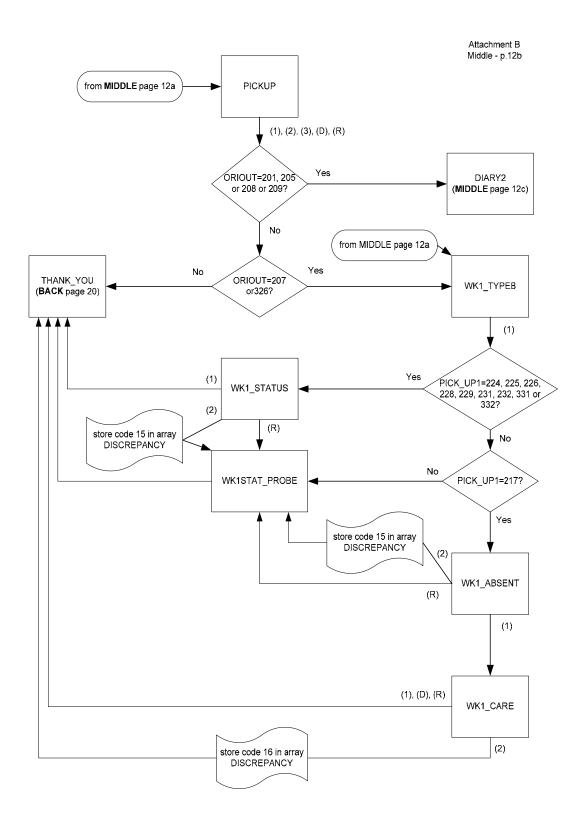

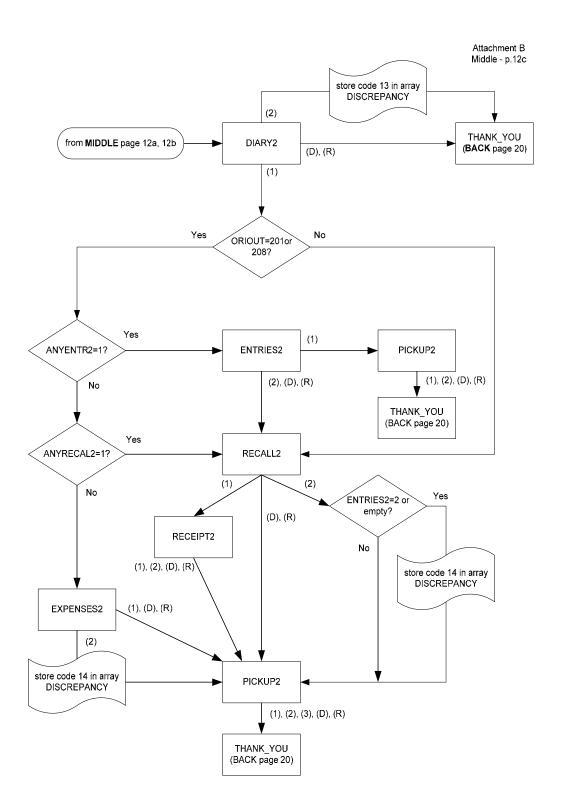

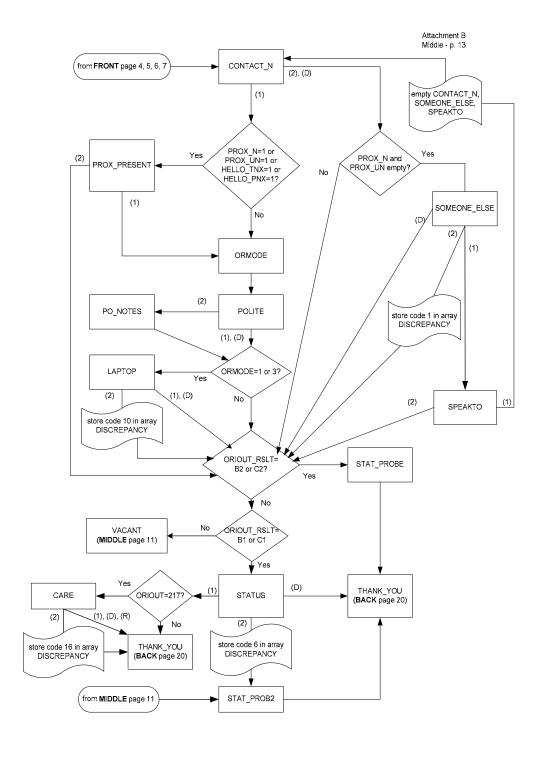

## **CED Reinterview Blaise Instrument Flowcharts -- Back**

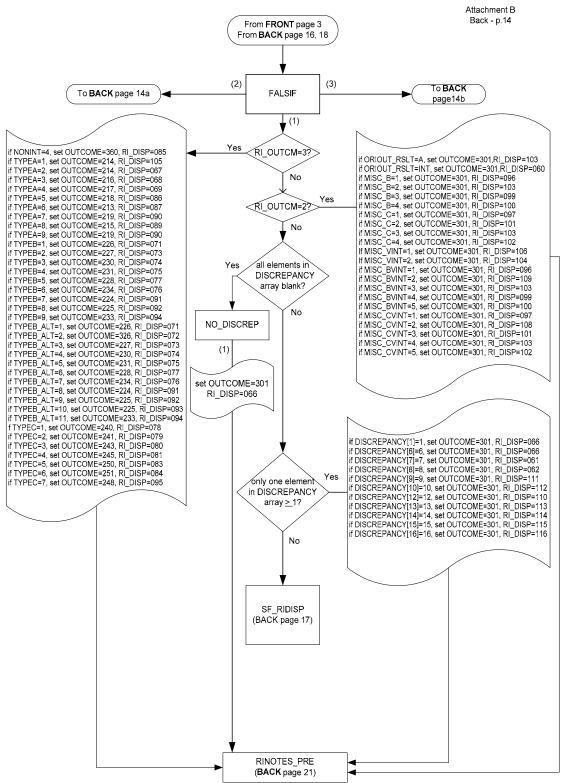

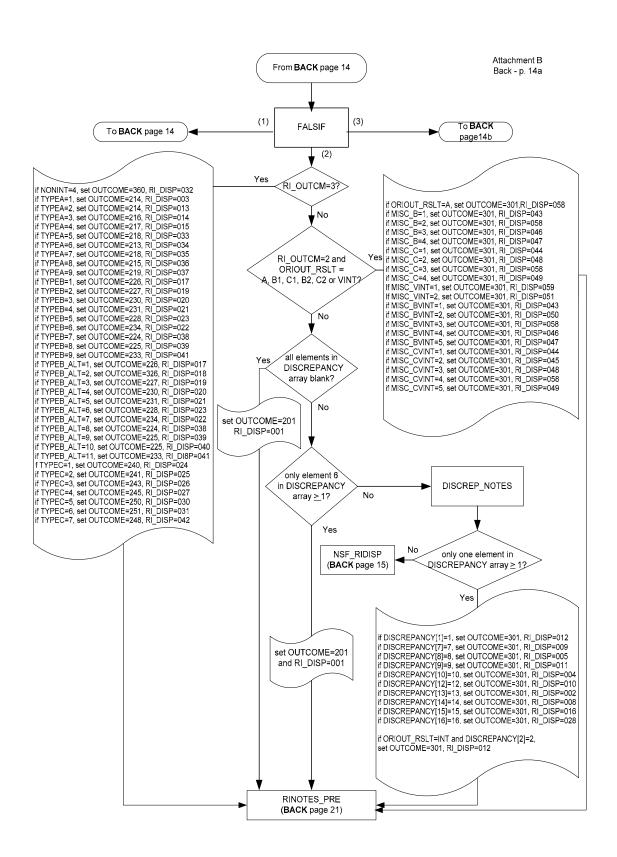

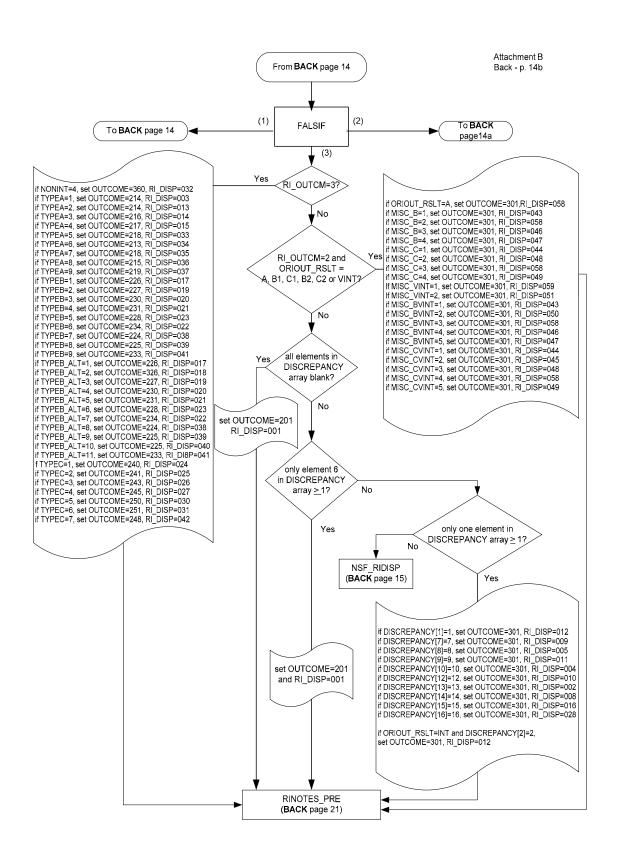

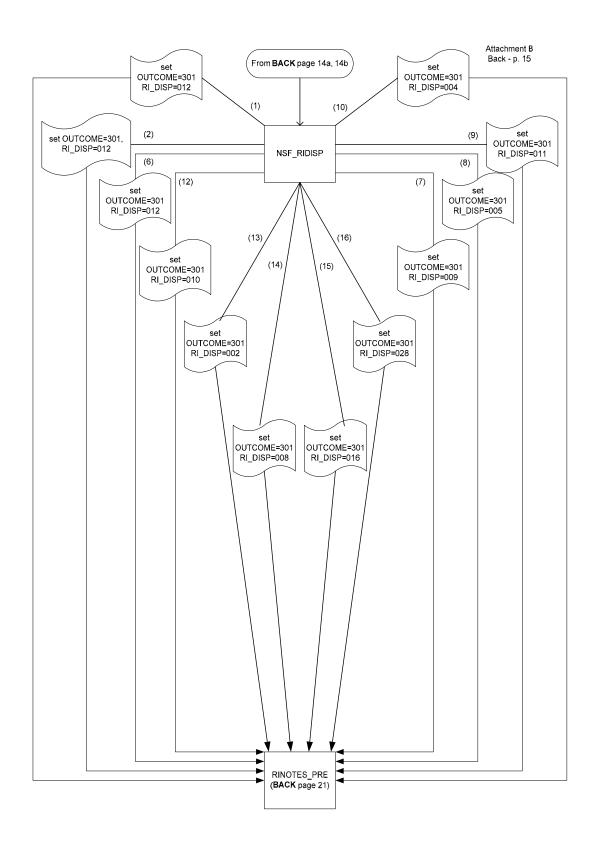

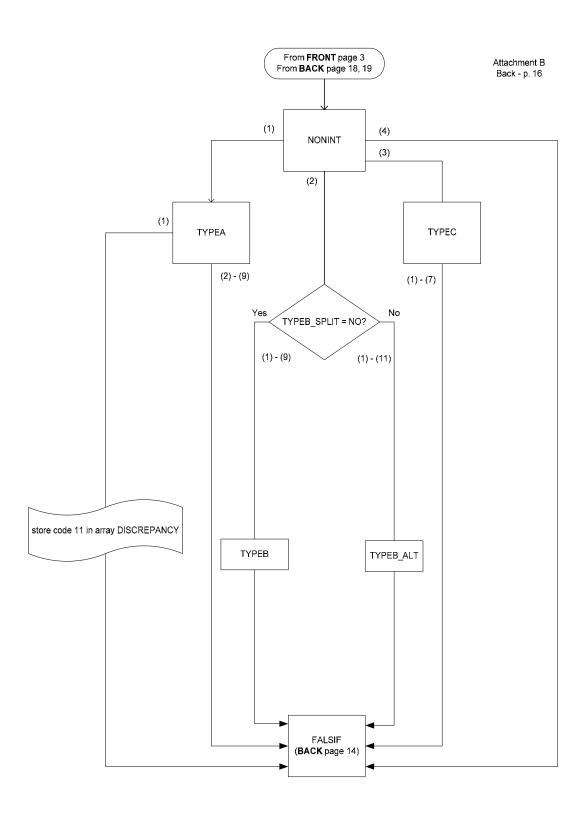

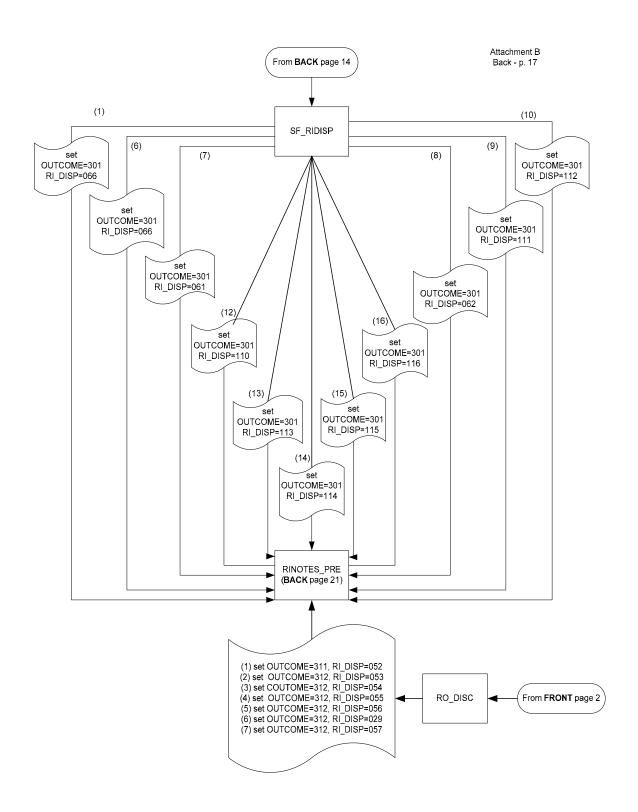

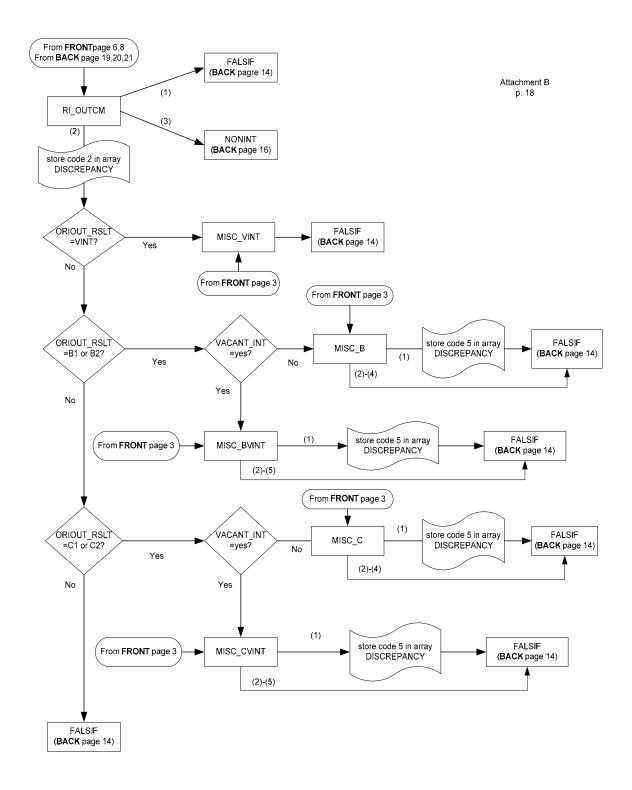

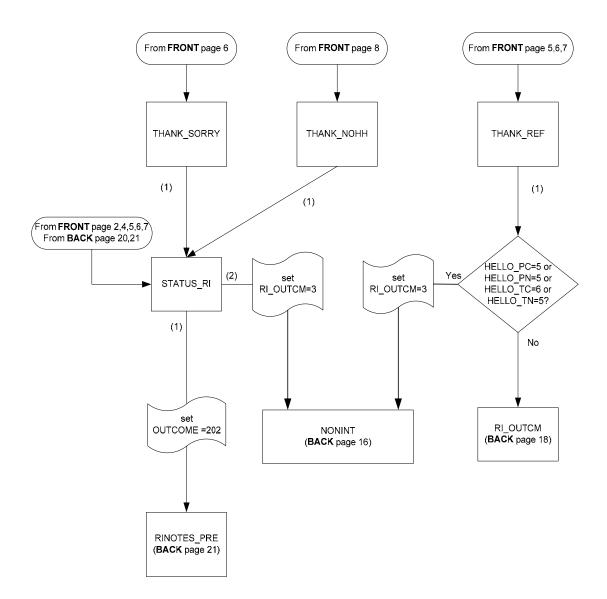

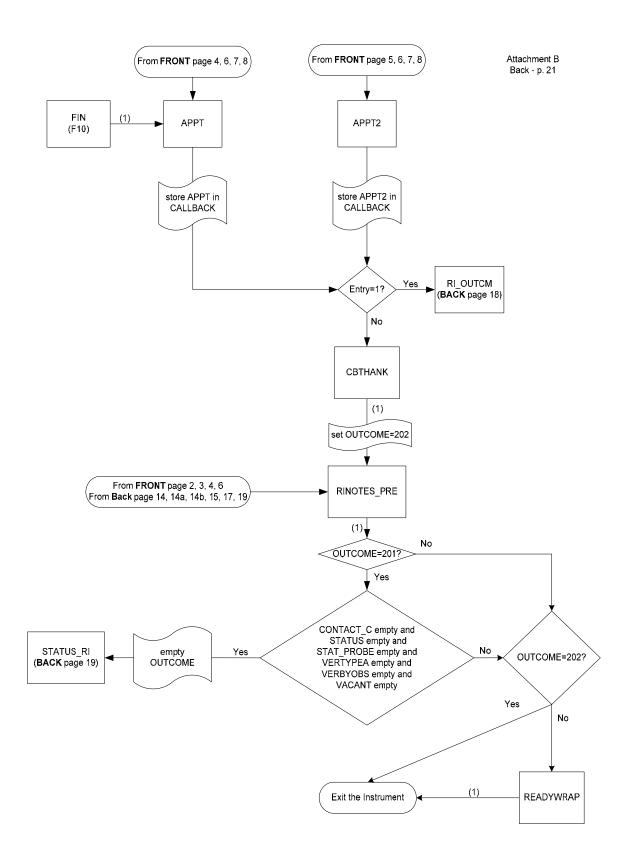